# **[MS-VIEWSS]: Views Web Service Protocol Specification**

#### **Intellectual Property Rights Notice for Open Specifications Documentation**

- **Technical Documentation.** Microsoft publishes Open Specifications documentation for protocols, file formats, languages, standards as well as overviews of the interaction among each of these technologies.
- **Copyrights.** This documentation is covered by Microsoft copyrights. Regardless of any other terms that are contained in the terms of use for the Microsoft website that hosts this documentation, you may make copies of it in order to develop implementations of the technologies described in the Open Specifications and may distribute portions of it in your implementations using these technologies or your documentation as necessary to properly document the implementation. You may also distribute in your implementation, with or without modification, any schema, IDL's, or code samples that are included in the documentation. This permission also applies to any documents that are referenced in the Open Specifications.
- **No Trade Secrets.** Microsoft does not claim any trade secret rights in this documentation.
- **Patents.** Microsoft has patents that may cover your implementations of the technologies described in the Open Specifications. Neither this notice nor Microsoft's delivery of the documentation grants any licenses under those or any other Microsoft patents. However, a given Open Specification may be covered by Microsoft [Open Specification Promise](http://go.microsoft.com/fwlink/?LinkId=214445) or the [Community](http://go.microsoft.com/fwlink/?LinkId=214448)  [Promise.](http://go.microsoft.com/fwlink/?LinkId=214448) If you would prefer a written license, or if the technologies described in the Open Specifications are not covered by the Open Specifications Promise or Community Promise, as applicable, patent licenses are available by contacting ipla@microsoft.com.
- **Trademarks.** The names of companies and products contained in this documentation may be covered by trademarks or similar intellectual property rights. This notice does not grant any licenses under those rights.
- **Fictitious Names.** The example companies, organizations, products, domain names, e-mail addresses, logos, people, places, and events depicted in this documentation are fictitious. No association with any real company, organization, product, domain name, email address, logo, person, place, or event is intended or should be inferred.

**Reservation of Rights.** All other rights are reserved, and this notice does not grant any rights other than specifically described above, whether by implication, estoppel, or otherwise.

**Tools.** The Open Specifications do not require the use of Microsoft programming tools or programming environments in order for you to develop an implementation. If you have access to Microsoft programming tools and environments you are free to take advantage of them. Certain Open Specifications are intended for use in conjunction with publicly available standard specifications and network programming art, and assumes that the reader either is familiar with the aforementioned material or has immediate access to it.

*[MS-VIEWSS] — v20121003 Views Web Service Protocol Specification* 

*Copyright © 2012 Microsoft Corporation.* 

# **Revision Summary**

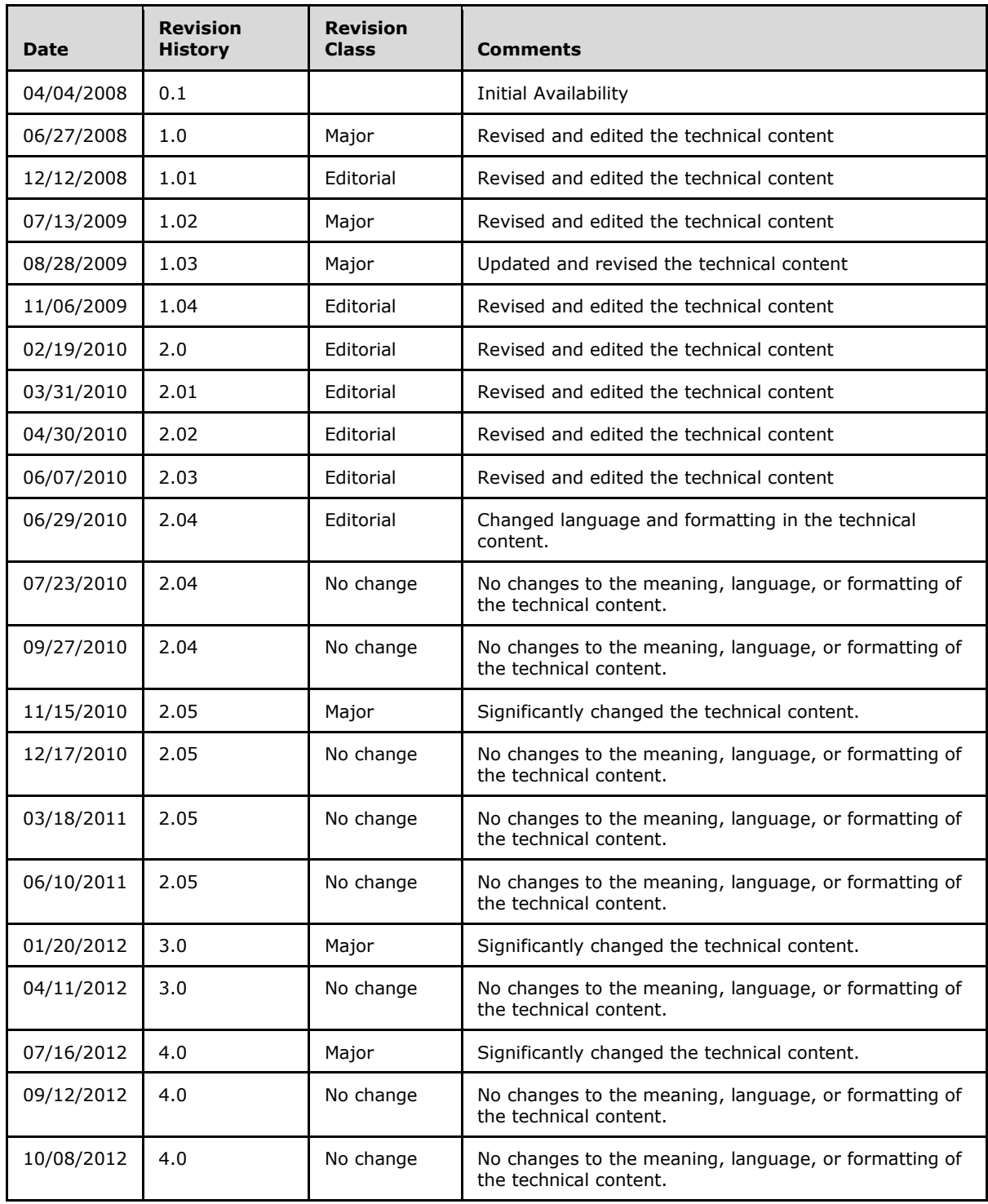

*[MS-VIEWSS] — v20121003 Views Web Service Protocol Specification* 

*Copyright © 2012 Microsoft Corporation.* 

*Copyright © 2012 Microsoft Corporation.* 

# **Table of Contents**

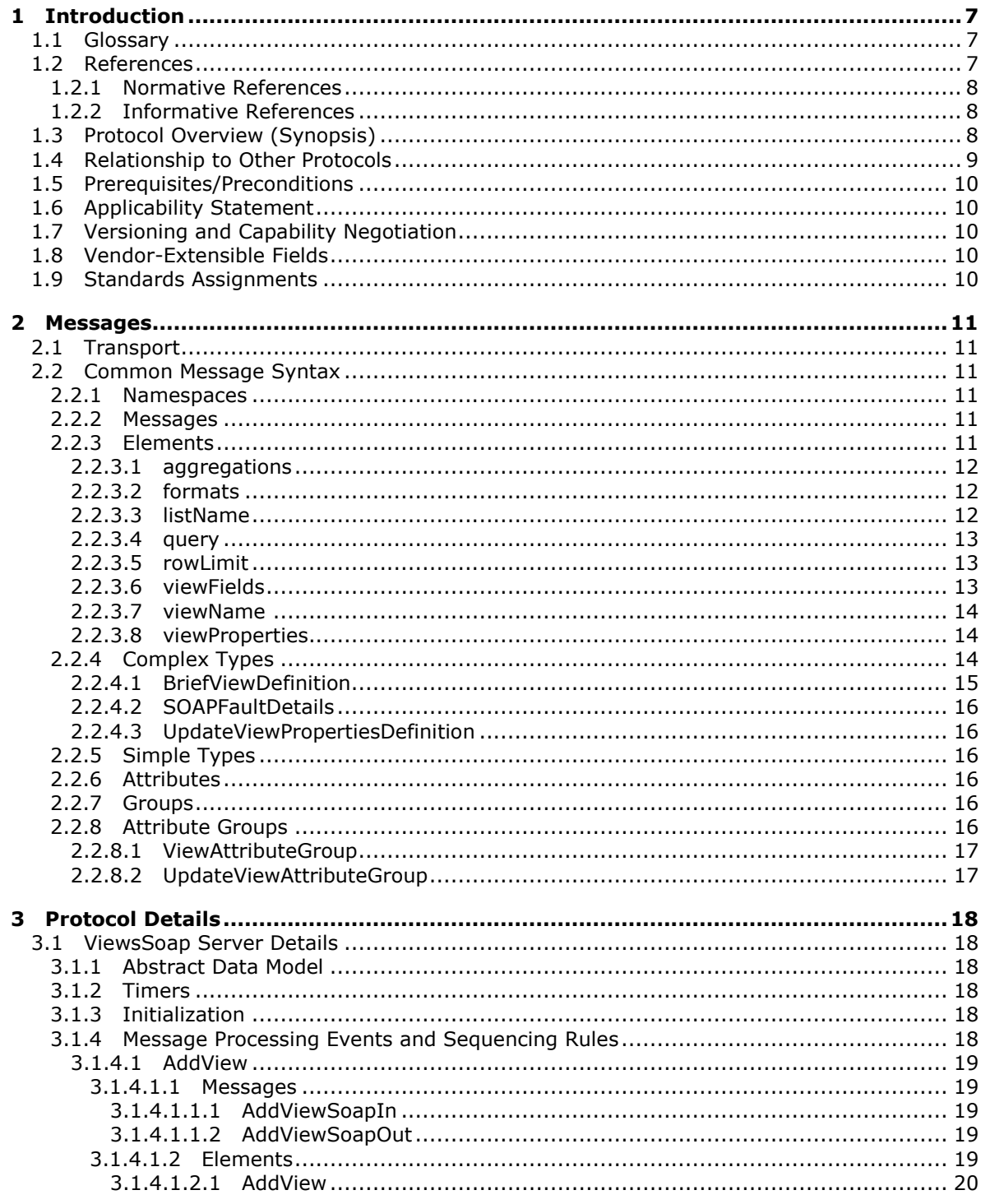

[MS-VIEWSS] — v20121003<br>Views Web Service Protocol Specification

Copyright © 2012 Microsoft Corporation.

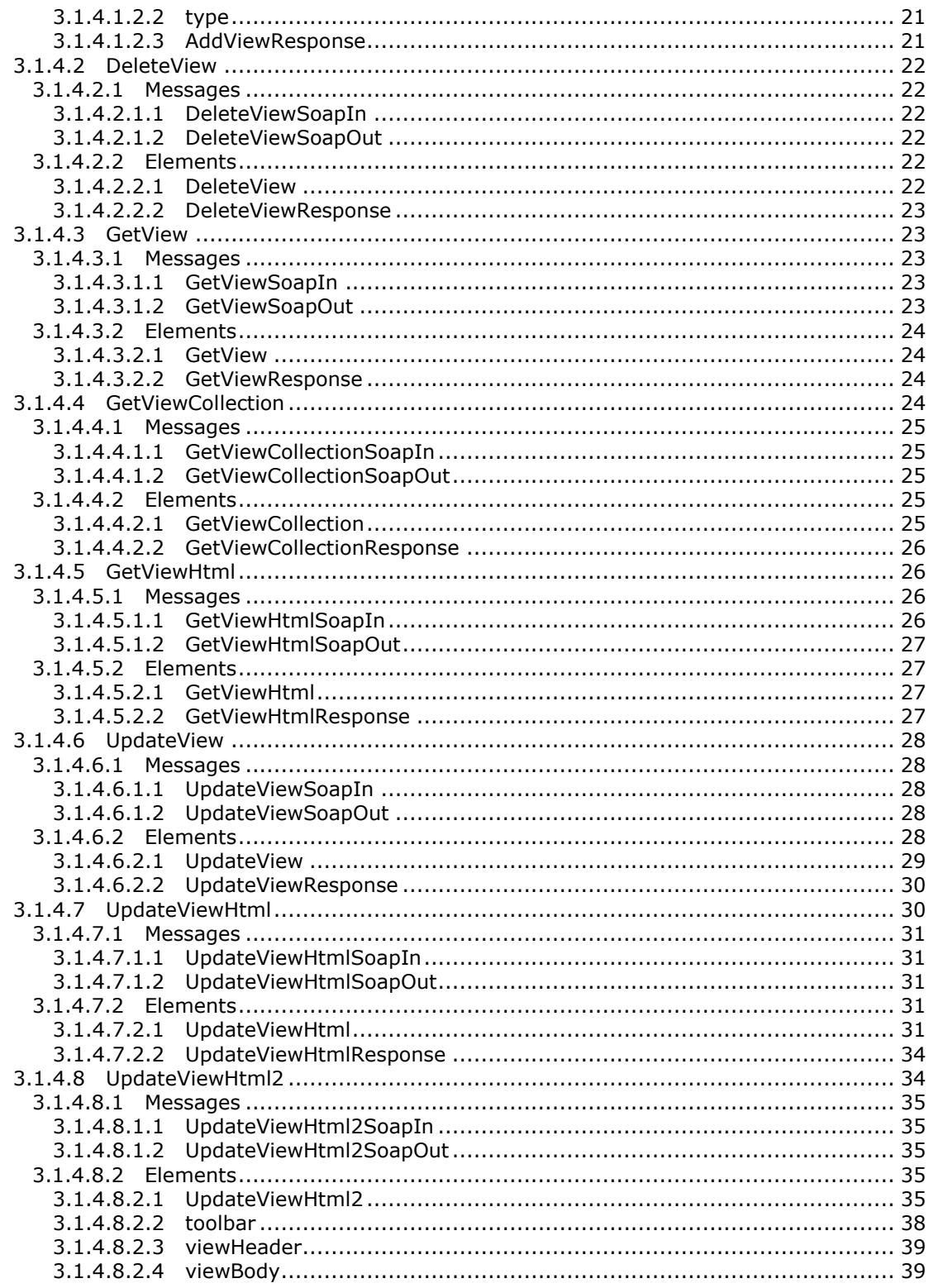

Copyright © 2012 Microsoft Corporation.

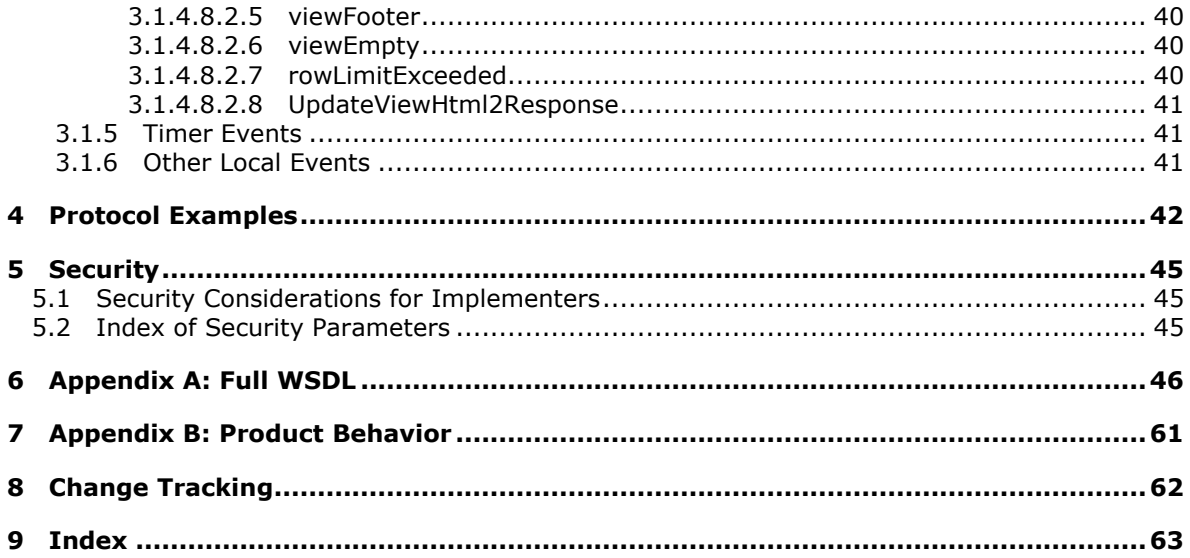

Copyright © 2012 Microsoft Corporation.

# <span id="page-6-0"></span>**1 Introduction**

<span id="page-6-4"></span>The Views Web Service Protocol enables a protocol client to manage a **[list view](%5bMS-OFCGLOS%5d.pdf)**.

Sections 1.8, 2, and 3 of this specification are normative and can contain the terms MAY, SHOULD, MUST, MUST NOT, and SHOULD NOT as defined in RFC 2119. Sections 1.5 and 1.9 are also normative but cannot contain those terms. All other sections and examples in this specification are informative.

## <span id="page-6-1"></span>**1.1 Glossary**

The following terms are defined in [\[MS-GLOS\]:](%5bMS-GLOS%5d.pdf)

#### <span id="page-6-3"></span>**GUID Hypertext Transfer Protocol (HTTP) Hypertext Transfer Protocol over Secure Sockets Layer (HTTPS)**

The following terms are defined in [\[MS-OFCGLOS\]:](%5bMS-OFCGLOS%5d.pdf)

**CAML Collaborative Application Markup Language (CAML) default list view display name field Hypertext Markup Language (HTML) list list item list view list view page server-relative URL Simple Object Access Protocol (SOAP) SOAP action SOAP body SOAP fault Uniform Resource Locator (URL) Web Services Description Language (WSDL) WSDL message WSDL operation XML fragment XML namespace XML schema XML schema definition (XSD)**

The following terms are specific to this document:

<span id="page-6-5"></span>**MAY, SHOULD, MUST, SHOULD NOT, MUST NOT:** These terms (in all caps) are used as described in [\[RFC2119\].](http://go.microsoft.com/fwlink/?LinkId=90317) All statements of optional behavior use either MAY, SHOULD, or SHOULD NOT.

## <span id="page-6-2"></span>**1.2 References**

References to Microsoft Open Specifications documentation do not include a publishing year because links are to the latest version of the technical documents, which are updated frequently. References to other documents include a publishing year when one is available.

*[MS-VIEWSS] — v20121003 Views Web Service Protocol Specification* 

*Copyright © 2012 Microsoft Corporation.* 

## <span id="page-7-0"></span>**1.2.1 Normative References**

<span id="page-7-4"></span>We conduct frequent surveys of the normative references to assure their continued availability. If you have any issue with finding a normative reference, please contact [dochelp@microsoft.com.](mailto:dochelp@microsoft.com) We will assist you in finding the relevant information. Please check the archive site, [http://msdn2.microsoft.com/en-us/library/E4BD6494-06AD-4aed-9823-445E921C9624,](http://msdn2.microsoft.com/en-us/library/E4BD6494-06AD-4aed-9823-445E921C9624) as an additional source.

[MS-WSSCAML] Microsoft Corporation, "Collaborative Application Markup Language (CAML) [Structure Specification"](%5bMS-WSSCAML%5d.pdf).

[RFC2119] Bradner, S., "Key words for use in RFCs to Indicate Requirement Levels", BCP 14, RFC 2119, March 1997, [http://www.rfc-editor.org/rfc/rfc2119.txt](http://go.microsoft.com/fwlink/?LinkId=90317)

[RFC2616] Fielding, R., Gettys, J., Mogul, J., et al., "Hypertext Transfer Protocol -- HTTP/1.1", RFC 2616, June 1999, [http://www.ietf.org/rfc/rfc2616.txt](http://go.microsoft.com/fwlink/?LinkId=90372)

[SOAP1.1] Box, D., Ehnebuske, D., Kakivaya, G., et al., "Simple Object Access Protocol (SOAP) 1.1", May 2000, [http://www.w3.org/TR/2000/NOTE-SOAP-20000508/](http://go.microsoft.com/fwlink/?LinkId=90520)

[SOAP1.2/1] Gudgin, M., Hadley, M., Mendelsohn, N., Moreau, J., and Nielsen, H.F., "SOAP Version 1.2 Part 1: Messaging Framework", W3C Recommendation, June 2003, [http://www.w3.org/TR/2003/REC-soap12-part1-20030624](http://go.microsoft.com/fwlink/?LinkId=90521)

[SOAP1.2/2] Gudgin, M., Hadley, M., Mendelsohn, N., Moreau, J., and Nielsen, H.F., "SOAP Version 1.2 Part 2: Adjuncts", W3C Recommendation, June 2003, [http://www.w3.org/TR/2003/REC-soap12](http://go.microsoft.com/fwlink/?LinkId=90522) [part2-20030624](http://go.microsoft.com/fwlink/?LinkId=90522)

[WSDL] Christensen, E., Curbera, F., Meredith, G., and Weerawarana, S., "Web Services Description Language (WSDL) 1.1", W3C Note, March 2001, [http://www.w3.org/TR/2001/NOTE-wsdl-20010315](http://go.microsoft.com/fwlink/?LinkId=90577)

[XMLNS] Bray, T., Hollander, D., Layman, A., et al., Eds., "Namespaces in XML 1.0 (Third Edition)", W3C Recommendation, December 2009, [http://www.w3.org/TR/2009/REC-xml-names-20091208/](http://go.microsoft.com/fwlink/?LinkId=195065)

[XMLSCHEMA1] Thompson, H.S., Ed., Beech, D., Ed., Maloney, M., Ed., and Mendelsohn, N., Ed., "XML Schema Part 1: Structures", W3C Recommendation, May 2001, [http://www.w3.org/TR/2001/REC-xmlschema-1-20010502/](http://go.microsoft.com/fwlink/?LinkId=90608)

[XMLSCHEMA2] Biron, P.V., Ed. and Malhotra, A., Ed., "XML Schema Part 2: Datatypes", W3C Recommendation, May 2001, [http://www.w3.org/TR/2001/REC-xmlschema-2-20010502/](http://go.microsoft.com/fwlink/?LinkId=90610)

## <span id="page-7-1"></span>**1.2.2 Informative References**

<span id="page-7-3"></span>[MS-GLOS] Microsoft Corporation, ["Windows Protocols Master Glossary"](%5bMS-GLOS%5d.pdf).

[MS-LISTSWS] Microsoft Corporation, ["Lists Web Service Protocol Specification"](%5bMS-LISTSWS%5d.pdf).

[MS-OFCGLOS] Microsoft Corporation, ["Microsoft Office Master Glossary"](%5bMS-OFCGLOS%5d.pdf).

<span id="page-7-5"></span>[RFC2818] Rescorla, E., "HTTP Over TLS", RFC 2818, May 2000, [http://www.ietf.org/rfc/rfc2818.txt](http://go.microsoft.com/fwlink/?LinkId=90383)

## <span id="page-7-2"></span>**1.3 Protocol Overview (Synopsis)**

The Views Web Service Protocol provides methods to create a list view, retrieve a specific list view or the collection of list views from a **[list \(1\)](%5bMS-OFCGLOS%5d.pdf)**, update a list view, and delete a list view. For more information about lists  $(1)$ , see  $[MS-LISTSWS]$ . This protocol also provides methods to retrieve and

*[MS-VIEWSS] — v20121003 Views Web Service Protocol Specification* 

*Copyright © 2012 Microsoft Corporation.* 

update display properties of a list view by using **[Collaborative Application Markup Language](%5bMS-OFCGLOS%5d.pdf)  [\(CAML\)](%5bMS-OFCGLOS%5d.pdf)** and **[Hypertext Markup Language \(HTML\)](%5bMS-OFCGLOS%5d.pdf)**.

Each method in the protocol is a **[WSDL operation](%5bMS-OFCGLOS%5d.pdf)** that accepts a set of parameters as a **[SOAP](%5bMS-OFCGLOS%5d.pdf)** request and returns a set of values as a SOAP response.

The protocol client sends a request to the protocol server via a SOAP request message, and the protocol server sends return values to the protocol client via a SOAP response message, as shown in the following figure. All SOAP requests are made to one of several well-defined **[Uniform Resource](%5bMS-OFCGLOS%5d.pdf)  [Locators \(URLs\)](%5bMS-OFCGLOS%5d.pdf)** on the protocol server, which protocol clients can discover. The protocol server never initiates any communication with the protocol client.

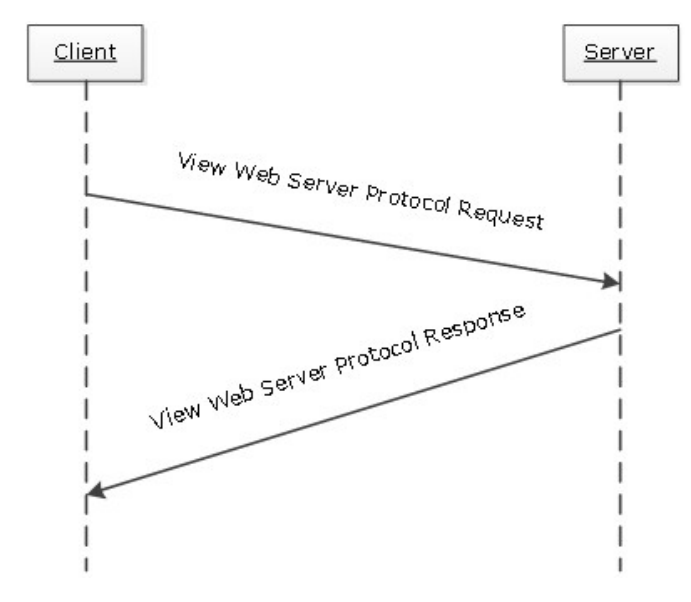

<span id="page-8-1"></span>**Figure 1: Views Web Service Protocol sequence diagram**

## <span id="page-8-0"></span>**1.4 Relationship to Other Protocols**

This protocol uses the SOAP message protocol for formatting request and response messages, as described in [\[SOAP1.1\],](http://go.microsoft.com/fwlink/?LinkId=90520) [\[SOAP1.2/1\]](http://go.microsoft.com/fwlink/?LinkId=90521) and [\[SOAP1.2/2\].](http://go.microsoft.com/fwlink/?LinkId=90522) It transmits those messages by using **[HTTP](%5bMS-GLOS%5d.pdf)**, as described in [\[RFC2616\],](http://go.microsoft.com/fwlink/?LinkId=90372) or **[Hypertext Transfer Protocol over Secure Sockets Layer](%5bMS-GLOS%5d.pdf)  [\(HTTPS\)](%5bMS-GLOS%5d.pdf)**, as described in [\[RFC2818\].](http://go.microsoft.com/fwlink/?LinkId=90383)

The following diagram shows the underlying messaging and transport stack used by the protocol.

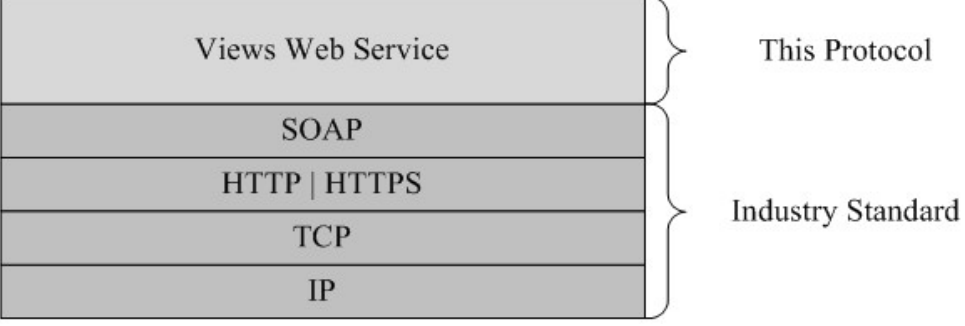

*[MS-VIEWSS] — v20121003 Views Web Service Protocol Specification* 

*Copyright © 2012 Microsoft Corporation.* 

### <span id="page-9-8"></span>**Figure 2: This protocol in relation to other protocols**

## <span id="page-9-0"></span>**1.5 Prerequisites/Preconditions**

This protocol operates against a site that is identified by a URL that protocol clients recognize. The protocol server endpoint is formed by appending "/\_vti\_bin/views.asmx" to the URL of the site—for example, http://www.contoso.com/Repository/\_vti\_bin/views.asmx.

<span id="page-9-5"></span>This protocol assumes that the underlying protocols have performed authentication.

## <span id="page-9-1"></span>**1.6 Applicability Statement**

The Views Web Service Protocol is applicable in the following scenarios:

- Creating and deleting a list view
- Retrieving the collection of list views of a list (1)
- Retrieving and updating the definition of a list view
- <span id="page-9-6"></span>**Retrieving and updating the display properties of a list view by using [CAML](%5bMS-OFCGLOS%5d.pdf) and HTML**

## <span id="page-9-2"></span>**1.7 Versioning and Capability Negotiation**

This document covers versioning issues in one area. This protocol uses multiple transports with SOAP, as described in section [2.1.](#page-10-6)

## <span id="page-9-3"></span>**1.8 Vendor-Extensible Fields**

<span id="page-9-9"></span><span id="page-9-7"></span>None.

### <span id="page-9-4"></span>**1.9 Standards Assignments**

None.

*Copyright © 2012 Microsoft Corporation.* 

## <span id="page-10-0"></span>**2 Messages**

## <span id="page-10-1"></span>**2.1 Transport**

<span id="page-10-6"></span>Protocol servers MUST support SOAP over HTTP. Protocol servers SHOULD additionally support SOAP over HTTPS for enhancing the security of communication with protocol clients.

Protocol messages MUST be formatted as specified either in [\[SOAP1.1\]](http://go.microsoft.com/fwlink/?LinkId=90520) section 4 (SOAP Envelope) or in [\[SOAP1.2/1\]](http://go.microsoft.com/fwlink/?LinkId=90521) section 5 (SOAP Message Construct). Protocol server faults MUST be returned either via HTTP status codes, as specified in [\[RFC2616\]](http://go.microsoft.com/fwlink/?LinkId=90372) section 10 (Status Code Definitions), or via **[SOAP faults](%5bMS-OFCGLOS%5d.pdf)**, as specified either in [\[SOAP1.1\]](http://go.microsoft.com/fwlink/?LinkId=90520) section 4.4 (SOAP Fault) or in [\[SOAP1.2/1\]](http://go.microsoft.com/fwlink/?LinkId=90521) section 5.4 (SOAP Fault).

## <span id="page-10-2"></span>**2.2 Common Message Syntax**

<span id="page-10-10"></span>This section contains common definitions that this protocol uses. The syntax of the definitions uses **[XML schema](%5bMS-OFCGLOS%5d.pdf)** as defined in [\[XMLSCHEMA1\]](http://go.microsoft.com/fwlink/?LinkId=90608) and [\[XMLSCHEMA2\],](http://go.microsoft.com/fwlink/?LinkId=90610) and **[WSDL](%5bMS-OFCGLOS%5d.pdf)** as defined in [\[WSDL\].](http://go.microsoft.com/fwlink/?LinkId=90577)

#### <span id="page-10-3"></span>**2.2.1 Namespaces**

<span id="page-10-9"></span>This specification defines and references various **[XML namespaces](%5bMS-OFCGLOS%5d.pdf)** by using the mechanisms specified in [\[XMLNS\].](http://go.microsoft.com/fwlink/?LinkId=195065) Although this specification associates an XML namespace prefix for each XML namespace that is used, as shown in the following table, the choice of any particular XML namespace prefix is implementation-specific and not significant for interoperability.

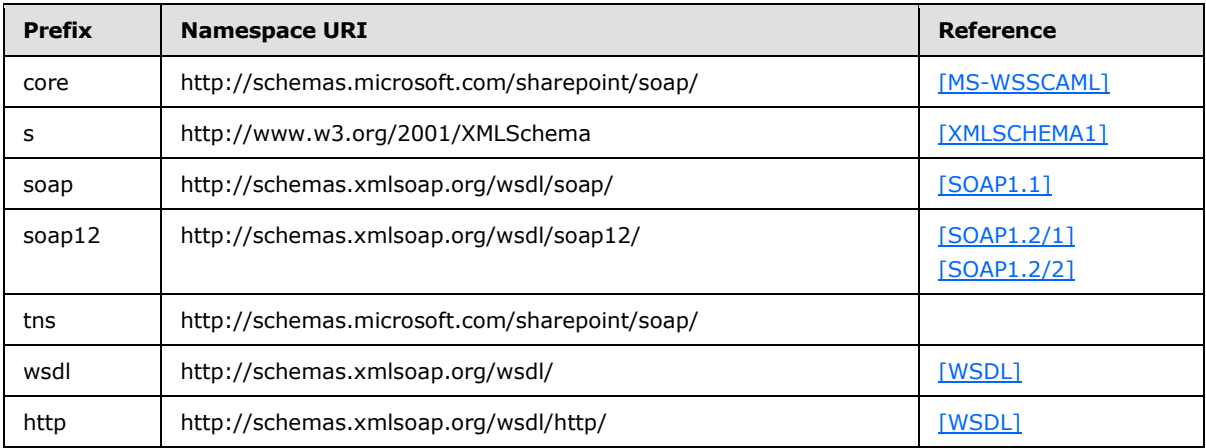

### <span id="page-10-4"></span>**2.2.2 Messages**

<span id="page-10-8"></span><span id="page-10-7"></span>This specification does not define any common **[WSDL message](%5bMS-OFCGLOS%5d.pdf)** definitions.

#### <span id="page-10-5"></span>**2.2.3 Elements**

The following table summarizes the set of common XML schema element definitions defined in this specification. XML schema element definitions that are specific to a particular operation are described with the operation.

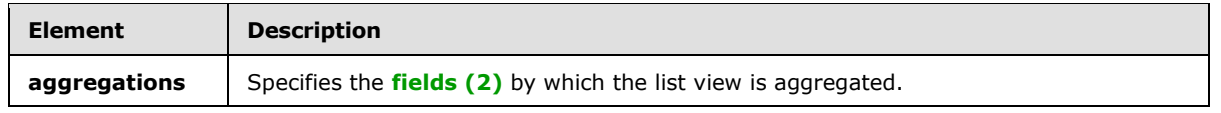

*[MS-VIEWSS] — v20121003 Views Web Service Protocol Specification* 

*Copyright © 2012 Microsoft Corporation.* 

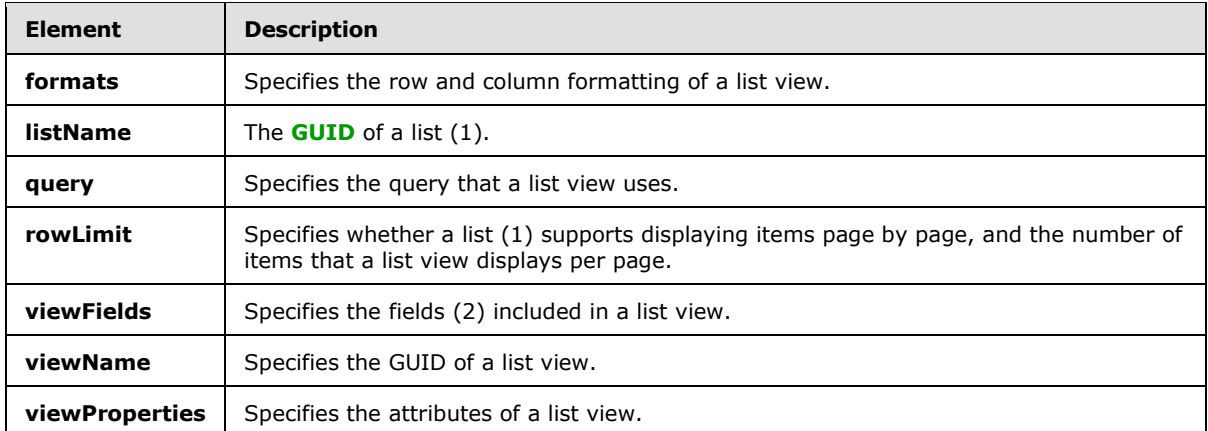

### <span id="page-11-0"></span>**2.2.3.1 aggregations**

<span id="page-11-4"></span>The **aggregations** element specifies the fields (2) used to aggregate a list view. The definition of the **aggregations** element is as follows.

```
<s:element name="aggregations">
  <s:complexType>
    <s:sequence>
       <s:element name="Aggregations" type="core:AggregationsDefinition" minOccurs="0" 
maxOccurs="1"/>
</s:sequence>
  </s:complexType>
</s:element>
```
**Aggregations:** An **[XML fragment](%5bMS-OFCGLOS%5d.pdf)** that conforms to the schema of the **AggregationsDefinition** complex type, as specified in [\[MS-WSSCAML\]](%5bMS-WSSCAML%5d.pdf) section 2.3.2.1 (AggregationsDefinition Type).

#### <span id="page-11-1"></span>**2.2.3.2 formats**

<span id="page-11-5"></span>The **formats** element specifies the row and column formatting of a list view. The definition of the **formats** element is as follows.

```
<s:element name="formats">
   <s:complexType>
     <s:sequence>
       <s:element name="Formats" type="core:ViewFormatDefinitions" minOccurs="0" 
maxOccurs="1"/>
</s:sequence>
   </s:complexType>
</s:element>
```
**Formats:** An XML fragment that conforms to the schema of the **ViewFormatDefinitions** complex type, as specified in [\[MS-WSSCAML\]](%5bMS-WSSCAML%5d.pdf) section 2.3.2.21 (ViewFormatDefinitions Type).

#### <span id="page-11-2"></span>**2.2.3.3 listName**

<span id="page-11-3"></span>The **listName** element specifies a list (1) on the protocol server. It MUST be the **[display name](%5bMS-OFCGLOS%5d.pdf)** or the GUID of a list (1). The definition of the **listName** element is as follows.

*[MS-VIEWSS] — v20121003 Views Web Service Protocol Specification* 

*Copyright © 2012 Microsoft Corporation.* 

```
<s:element name="listName" type="s:string" />
```
If the value of **listName** element is not the name or GUID of a list (1), the operation MUST return a SOAP fault message.

#### <span id="page-12-0"></span>**2.2.3.4 query**

<span id="page-12-4"></span>The **query** element includes the information that affects how a list view displays the data. The definition of the **query** element is as follows.

```
<s:element name="query">
  <s:complexType>
    <s:sequence>
      <s:element name="Query" type="core:CamlQueryRoot" minOccurs="0" maxOccurs="1"/>
</s:sequence>
  </s:complexType>
</s:element>
```
**Query:** An XML fragment that conforms to the schema of the **CamlQueryRoot** complex type, as specified in [\[MS-WSSCAML\]](%5bMS-WSSCAML%5d.pdf) section 2.2.2.1 (CamlQueryRoot Type).

#### <span id="page-12-1"></span>**2.2.3.5 rowLimit**

<span id="page-12-5"></span>The **rowLimit** element specifies whether a list (1) supports displaying **[list items](%5bMS-OFCGLOS%5d.pdf)** page by page, and the number of list items that a list view displays per page. The definition of the **rowLimit** element is as follows.

```
<s:element name="rowLimit">
  <s:complexType>
    <s:sequence>
      <s:element name="RowLimit" type="core:RowLimitDefinition" minOccurs="0" maxOccurs="1"/>
</s:sequence>
  </s:complexType>
</s:element>
```
**RowLimit:** An XML fragment that conforms to the schema of the **RowLimitDefinition** complex type, as specified in [\[MS-WSSCAML\]](%5bMS-WSSCAML%5d.pdf) section 2.3.2.14 (RowLimitDefinition Type).

#### <span id="page-12-2"></span>**2.2.3.6 viewFields**

<span id="page-12-3"></span>The **viewFields** element specifies the fields (2) included in a list view. The definition of the **viewFields** element is as follows.

```
<s:element name="viewFields">
   <s:complexType>
     <s:sequence>
        <s:element name="ViewFields" minOccurs="0" maxOccurs="1">
         <s:complexType>
           <s:sequence>
             <s:element name="FieldRef" type="core:FieldRefDefinitionView" minOccurs="0" 
maxOccurs="unbounded" />
          </s:sequence>
         </s:complexType>
```
*[MS-VIEWSS] — v20121003 Views Web Service Protocol Specification* 

*Copyright © 2012 Microsoft Corporation.* 

```
 </s:element>
     </s:sequence>
   </s:complexType>
</s:element>
```
**ViewFields:** An XML fragment that contains an XML element of **FieldRef**, which conforms to the schema of the **FieldRefDefinitionView** complex type, as specified in [\[MS-WSSCAML\]](%5bMS-WSSCAML%5d.pdf) section 2.3.2.19 (FieldRefDefinitionView Type).

#### <span id="page-13-0"></span>**2.2.3.7 viewName**

<span id="page-13-3"></span>The **viewName** element specifies a list view on the protocol server. It MUST be the GUID of a list view. The definition of the **viewName** element is as follows.

```
<s:element name="viewName" type="s:string"/>
```
If the value of **viewName** element is not the GUID of a list (1), the operation MUST return a SOAP fault message.

When **viewName** is not present in the message or the value of **viewName** is empty, the protocol server MUST refer to the **[default list view](%5bMS-OFCGLOS%5d.pdf)** of the list (1). If the default list view does not exist, the protocol server MUST return a SOAP fault message.

## <span id="page-13-1"></span>**2.2.3.8 viewProperties**

<span id="page-13-4"></span>The **viewProperties** element specifies the properties of a list view. The definition of the **viewProperties** element is as follows.

```
<s:element name="viewProperties">
  <s:complexType>
     <s:sequence>
      <s:element name="View" type="tns:UpdateViewPropertiesDefinition" minOccurs="0" 
maxOccurs="1"/>
    </s:sequence>
  </s:complexType>
</s:element>
```
**View:** An XML fragment that conforms to the schema of the **UpdateViewPropertiesDefinition** complex type, as specified in section  $2.2.4.3$ .

## <span id="page-13-2"></span>**2.2.4 Complex Types**

<span id="page-13-5"></span>The following table summarizes the set of common XML schema complex type definitions defined in this specification. XML schema complex type definitions that are specific to a particular operation are described with the operation.

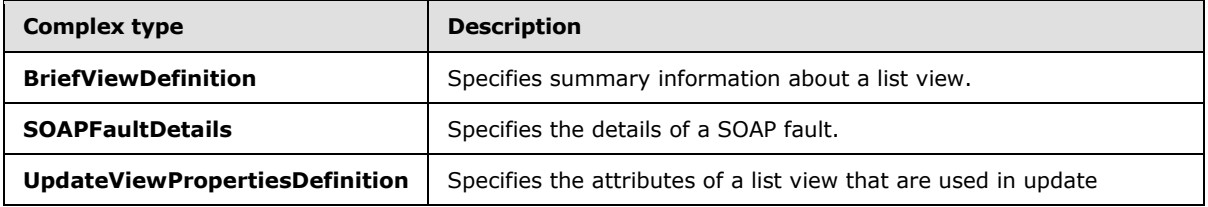

*[MS-VIEWSS] — v20121003 Views Web Service Protocol Specification* 

*Copyright © 2012 Microsoft Corporation.* 

<span id="page-14-1"></span>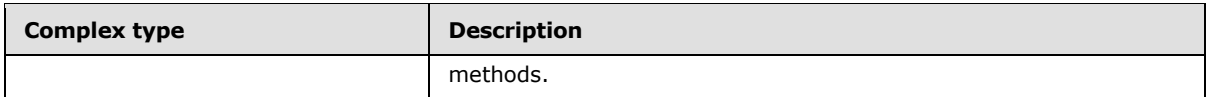

## <span id="page-14-0"></span>**2.2.4.1 BriefViewDefinition**

The **BriefViewDefinition** complex type specifies summary information about a list view. The definition of the **BriefViewDefinition** element is as follows.

```
<s:complexType name="BriefViewDefinition">
  <s:sequence>
     <s:element name="Query" type="core:CamlQueryRoot" minOccurs="1" maxOccurs="1" />
     <s:element name="ViewFields" minOccurs="1" maxOccurs="1">
       <s:complexType>
         <s:sequence>
          <s:element name="FieldRef" type="core:FieldRefDefinitionView" minOccurs="0" 
maxOccurs="unbounded" />
        </s:sequence>
        </s:complexType>
    \langles:element>
     <s:element name="ViewData" minOccurs="0" maxOccurs="1">
       <s:complexType>
         <s:sequence>
          <s:element name="FieldRef" type="core:FieldRefDefinitionViewData" minOccurs="3" 
maxOccurs="5" />
         </s:sequence>
       </s:complexType>
     </s:element>
     <s:element name="CalendarViewStyles" type="core:CalendarViewStylesDefinition" 
minOccurs="0" maxOccurs="1" />
     <s:element name="RowLimit" type="core:RowLimitDefinition" minOccurs="0" maxOccurs="1" />
     <s:element name="Formats" type="core:ViewFormatDefinitions" minOccurs="0" maxOccurs="1" 
/ <s:element name="Aggregations" type="core:AggregationsDefinition" minOccurs="0" 
maxOccurs="1" />
     <s:element name="ViewStyle" type="core:ViewStyleReference" minOccurs="0" maxOccurs="1" />
     <s:element name="OpenApplicationExtension" type="s:string" minOccurs="0" maxOccurs="1" 
/>
   </s:sequence>
  <s:attributeGroup ref="tns:ViewAttributeGroup"/>
</s:complexType>
```
**Query:** For a definition, see [\[MS-WSSCAML\]](%5bMS-WSSCAML%5d.pdf) section 2.3.2.17.

**ViewFields**: For a definition, see [\[MS-WSSCAML\]](%5bMS-WSSCAML%5d.pdf) section 2.3.2.17.

**ViewData:** For a definition, see [\[MS-WSSCAML\]](%5bMS-WSSCAML%5d.pdf) section 2.3.2.17.

**CalendarViewStyles:** For a definition, see [\[MS-WSSCAML\]](%5bMS-WSSCAML%5d.pdf) section 2.3.2.17.

**RowLimit:** For a definition, see [\[MS-WSSCAML\]](%5bMS-WSSCAML%5d.pdf) section 2.3.2.17.

**Formats:** For a definition, se[e\[MS-WSSCAML\]](%5bMS-WSSCAML%5d.pdf) section 2.3.2.17.

**Aggregations:** For a definition, see [\[MS-WSSCAML\]](%5bMS-WSSCAML%5d.pdf) section 2.3.2.17.

**ViewStyle:** For a definition, see [\[MS-WSSCAML\]](%5bMS-WSSCAML%5d.pdf) section 2.3.2.17.

*[MS-VIEWSS] — v20121003 Views Web Service Protocol Specification* 

*Copyright © 2012 Microsoft Corporation.* 

**OpenApplicationExtension:** For a definition, see [\[MS-WSSCAML\]](%5bMS-WSSCAML%5d.pdf) section 2.3.2.17.

The attributes are specified in the attribute group **ViewAttributeGroup**; refer to section [2.2.8.1](#page-16-2) for its definition.

### <span id="page-15-0"></span>**2.2.4.2 SOAPFaultDetails**

<span id="page-15-7"></span>The **SOAPFaultDetails** complex type specifies the details of a SOAP fault. The definition of the **SOAPFaultDetails** element is as follows.

```
<s:schema xmlns:s="http://www.w3.org/2001/XMLSchema" targetNamespace=" 
http://schemas.microsoft.com/sharepoint/soap/">
    <s:complexType name="SOAPFaultDetails">
      <s:sequence>
          <s:element name="errorstring" type="s:string"/>
          <s:element name="errorcode" type="s:string" minOccurs="0"/>
      </s:sequence>
    </s:complexType>
</s:schema>
```
**errorstring:** Human-readable text that explains the application-level fault.

<span id="page-15-6"></span>**errorcode:** The hexadecimal representation of a 4-byte result code.

## <span id="page-15-1"></span>**2.2.4.3 UpdateViewPropertiesDefinition**

The **UpdateViewPropertiesDefinition** complex type specifies the attributes of the **View** element that are used for update methods. The definition of the **UpdateViewPropertiesDefinition** element is as follows.

```
<s:complexType name="UpdateViewPropertiesDefinition">
  <s:attributeGroup ref="tns:UpdateViewAttributeGroup"/>
</s:complexType>
```
<span id="page-15-11"></span>The attribute group **UpdateViewAttributeGroup** is specified in section [2.2.8.2.](#page-16-3)

#### <span id="page-15-2"></span>**2.2.5 Simple Types**

<span id="page-15-9"></span>This specification does not define any common XML schema simple type definitions.

#### <span id="page-15-3"></span>**2.2.6 Attributes**

<span id="page-15-10"></span>This specification does not define any common XML schema attribute definitions.

#### <span id="page-15-4"></span>**2.2.7 Groups**

<span id="page-15-8"></span>This specification does not define any common XML schema group definitions.

#### <span id="page-15-5"></span>**2.2.8 Attribute Groups**

The following table summarizes the set of common XML schema attribute group definitions defined by this specification. XML schema attribute groups that are specific to a particular operation are described with the operation.

*[MS-VIEWSS] — v20121003 Views Web Service Protocol Specification* 

*Copyright © 2012 Microsoft Corporation.* 

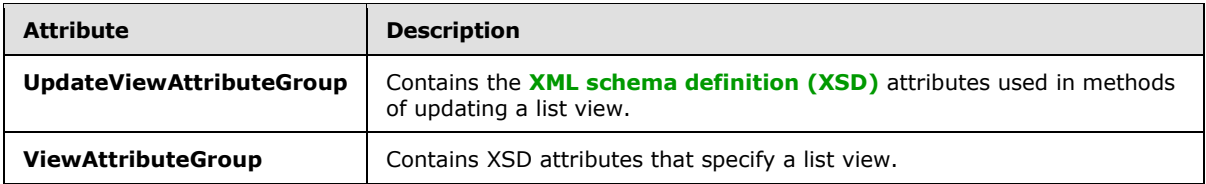

## <span id="page-16-0"></span>**2.2.8.1 ViewAttributeGroup**

<span id="page-16-2"></span>The **ViewAttributeGroup** attribute group contains attributes that specify a list view. All attributes specified by **ViewAttributeGroup** are the same as those specified by the **ViewDefinition** complex type as specified in [\[MS-WSSCAML\]](%5bMS-WSSCAML%5d.pdf) section 2.3.2.17.

## <span id="page-16-1"></span>**2.2.8.2 UpdateViewAttributeGroup**

<span id="page-16-3"></span>The **UpdateViewAttributeGroup** attribute group contains attributes that specify a list view. This group of attributes is used in update methods as the input parameter. The definition of the **UpdateViewAttributeGroup** element is as follows.

```
<s:attributeGroup name="UpdateViewAttributeGroup">
  <s:attribute name="DefaultView" type="core:TRUEFALSE" default="FALSE" />
  <s:attribute name="DisplayName" type="s:string" />
  <s:attribute name="FPModified" type="core:TRUEFALSE" default="FALSE" />
  <s:attribute name="Scope" type="core:ViewScope" default="" />
</s:attributeGroup>
```
All attributes are specified in [\[MS-WSSCAML\]](%5bMS-WSSCAML%5d.pdf) section 2.3.2.17 (ViewDefinition).

*[MS-VIEWSS] — v20121003 Views Web Service Protocol Specification* 

*Copyright © 2012 Microsoft Corporation.* 

# <span id="page-17-0"></span>**3 Protocol Details**

<span id="page-17-7"></span>The client side of this protocol is simply a pass-through. That is, no additional timers or other state is required on the client side of this protocol. Calls that the higher-layer protocol or application makes are passed directly to the transport, and the results that the transport returns are passed directly back to the higher-layer protocol or application.

Except where specified, protocol clients interpret HTTP status codes returned by the protocol server as specified in [\[RFC2616\]](http://go.microsoft.com/fwlink/?LinkId=90372) section 10.

This protocol allows protocol servers to provide additional details for SOAP faults by including either a **detail** element as specified in [\[SOAP1.1\]](http://go.microsoft.com/fwlink/?LinkId=90520) section 4.4 or a **detail** element as specified in [\[SOAP1.2/1\]](http://go.microsoft.com/fwlink/?LinkId=90521) section 5.4.5, which conforms to the XML schema of the **SOAPFaultDetails** complex type specified in section [2.2.4.2.](#page-15-7) Except where specified, these SOAP faults are not significant for interoperability, and protocol clients can interpret them in an implementation-specific manner.

This protocol allows protocol servers to perform implementation-specific authorization checks and notify protocol clients of authorization faults either by using HTTP status codes or by using SOAP faults, as specified previously in this section.

## <span id="page-17-1"></span>**3.1 ViewsSoap Server Details**

## <span id="page-17-2"></span>**3.1.1 Abstract Data Model**

<span id="page-17-6"></span>This section describes a conceptual model of possible data organization that an implementation maintains to participate in this protocol. This document does not mandate that implementations adhere to this model as long as their external behavior is consistent with that described in this document.

This protocol enables a protocol client to create a list view, retrieve a specific list view or the collection of list views from a list (1), update a list view, and delete a list view.

#### <span id="page-17-3"></span>**3.1.2 Timers**

<span id="page-17-10"></span><span id="page-17-8"></span>None.

## <span id="page-17-4"></span>**3.1.3 Initialization**

<span id="page-17-9"></span>None.

## <span id="page-17-5"></span>**3.1.4 Message Processing Events and Sequencing Rules**

The following table summarizes the WSDL operations specified in this specification.

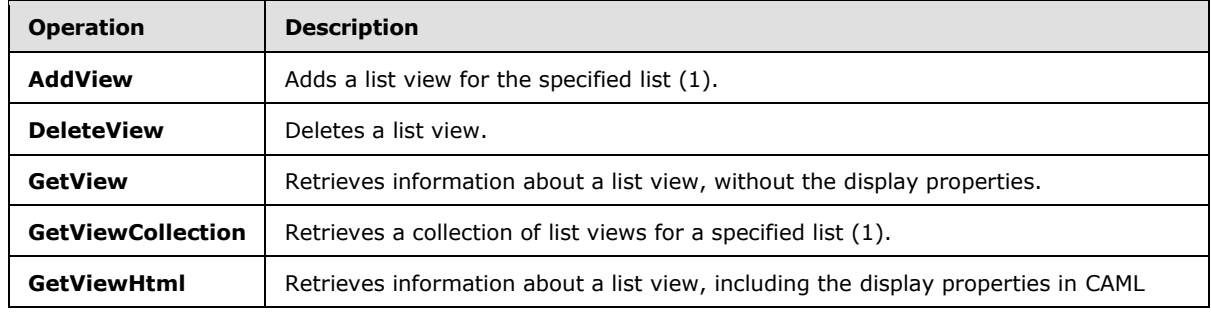

*[MS-VIEWSS] — v20121003 Views Web Service Protocol Specification* 

*Copyright © 2012 Microsoft Corporation.* 

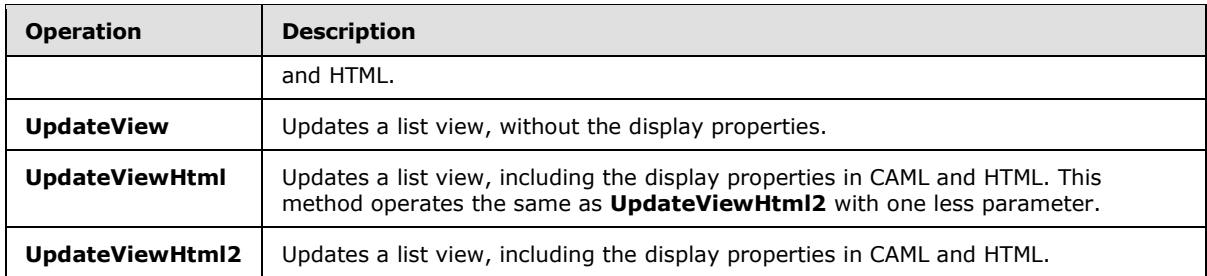

## <span id="page-18-0"></span>**3.1.4.1 AddView**

<span id="page-18-7"></span>The **AddView** operation is used to create a list view for the specified list (1). The definition of the **AddView** operation is as follows.

```
<wsdl:operation name="AddView">
     <wsdl:input message="tns:AddViewSoapIn" />
     <wsdl:output message="tns:AddViewSoapOut" />
</wsdl:operation>
```
The protocol client sends an **AddViewSoapIn** request message (section [3.1.4.1.1.1\)](#page-18-5), and the protocol server responds with an **AddViewSoapOut** response message (section [3.1.4.1.1.2\)](#page-18-6).

## <span id="page-18-1"></span>**3.1.4.1.1 Messages**

<span id="page-18-5"></span>The following WSDL message definitions are specific to this operation.

## <span id="page-18-2"></span>**3.1.4.1.1.1 AddViewSoapIn**

The request WSDL message for an **AddView** WSDL operation (section [3.1.4.1\)](#page-18-7).

The **[SOAP action](%5bMS-OFCGLOS%5d.pdf)** value of the message is specified as follows.

<span id="page-18-6"></span>http://schemas.microsoft.com/sharepoint/soap/AddView

The **[SOAP body](%5bMS-OFCGLOS%5d.pdf)** contains an **AddView** element (section [3.1.4.1.2.1\)](#page-19-1).

## <span id="page-18-3"></span>**3.1.4.1.1.2 AddViewSoapOut**

The response WSDL message for an **AddView** WSDL operation (section [3.1.4.1\)](#page-18-7).

The SOAP action value of the message is specified as follows.

http://schemas.microsoft.com/sharepoint/soap/AddView

The SOAP body contains an **AddViewResponse** element (section [3.1.4.1.2.3\)](#page-20-2).

## <span id="page-18-4"></span>**3.1.4.1.2 Elements**

The following XML schema element definitions are specific to this operation.

*[MS-VIEWSS] — v20121003 Views Web Service Protocol Specification* 

*Copyright © 2012 Microsoft Corporation.* 

## <span id="page-19-0"></span>**3.1.4.1.2.1 AddView**

<span id="page-19-1"></span>The **AddView** element defines the input parameters for the **AddView** operation (section [3.1.4.1\)](#page-18-7). The definition of the **AddView** element is as follows.

```
<s:element name="AddView">
  <s:complexType>
    <s:sequence>
       <s:element name="listName" type="s:string" minOccurs="0" maxOccurs="1"/>
       <s:element name="viewName" type="s:string" minOccurs="0" maxOccurs="1"/>
<s:element minOccurs="0" maxOccurs="1" name="viewFields">
               <s:complexType>
                     <s:sequence>
                    <s:element name="ViewFields" minOccurs="0" maxOccurs="1">
                      <s:complexType>
                       <s:sequence>
                        <s:element name="FieldRef" type="core:FieldRefDefinitionView" 
minOccurs="0" maxOccurs="unbounded" />
                      </s:sequence>
                     </s:complexType>
                   </s:element>
                  </s:sequence>
                 </s:complexType>
               </s:element>
              <s:element minOccurs="0" maxOccurs="1" name="query">
               <s:complexType>
                <s:sequence>
<s:element name="Query" type="core:CamlQueryRoot" minOccurs="0" maxOccurs="1"/>
                  </s:sequence>
               </s:complexType>
             </s:element>
<s:element minOccurs="0" maxOccurs="1" name="rowLimit">
              <s:complexType>
                 <s:sequence>
<s:element name="RowLimit" type="core:RowLimitDefinition" minOccurs="0" maxOccurs="1"/>
                </s:sequence>
                </s:complexType>
              </s:element>
       <s:element name="type" type="s:string" minOccurs="0" maxOccurs="1"/>
       <s:element name="makeViewDefault" type="s:boolean" minOccurs="1" maxOccurs="1"/>
     </s:sequence>
   </s:complexType>
</s:element>
```
**listName:** For a definition, see section [2.2.3.3.](#page-11-3)

**viewName:** Display name of the list view.

**viewFields:** For a definition, see section [2.2.3.6.](#page-12-3) When the value of the **viewFields** element is empty, the protocol server MUST create the list view with no fields (2) included. This element MUST be present.

**query:** For a definition, see section [2.2.3.4.](#page-12-4) When the value of the **query** element is empty, the protocol server MUST create the list view without any additional restriction. This element MUST be present.

*[MS-VIEWSS] — v20121003 Views Web Service Protocol Specification* 

*Copyright © 2012 Microsoft Corporation.* 

**rowLimit:** For a definition, see section [2.2.3.5.](#page-12-5) When the **rowLimit** element is not present or the value of the **rowLimit** element is empty, the protocol server MUST use the default value of "0x0064", and the list view MUST support page-by-page displaying of items.

**type:** For a definition, see section [3.1.4.1.2.2.](#page-20-3)

**makeViewDefault:** Specifies whether to make the list view the default list view for the specified list (1). The protocol server MUST create the list view as the default list view if "true" is specified.

## <span id="page-20-0"></span>**3.1.4.1.2.2 type**

<span id="page-20-3"></span>The **type** element specifies the type of a list view. When this element is present, it MUST have one of the values in the following table.

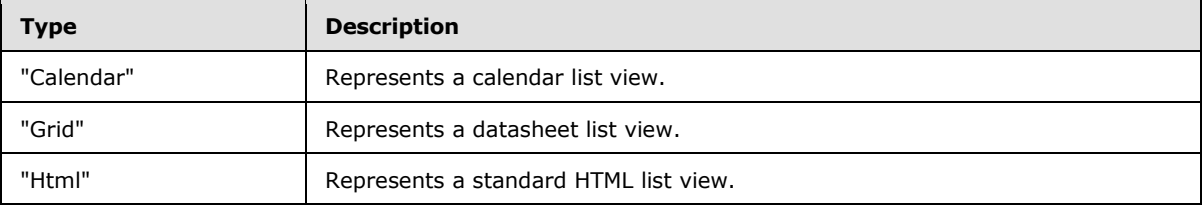

When this element is not present or has an empty value, the protocol server MUST take it with a value of "Html".

When the value of the element is not empty and is not one of the values listed in the table, the protocol server MUST throw a SOAP fault message.

## <span id="page-20-1"></span>**3.1.4.1.2.3 AddViewResponse**

The **AddViewResponse** element defines the output parameters for the **AddView** operation (section [3.1.4.1\)](#page-18-7). The definition of the **AddViewResponse** element is as follows.

```
<s:element name="AddViewResponse">
  <s:complexType>
    <s:sequence>
      <s:element name="AddViewResult" minOccurs="1" maxOccurs="1">
         <s:complexType>
          <s:sequence>
            <s:element name="View" type="tns:BriefViewDefinition" minOccurs="1" 
maxOccurs="1"/>
          </s:sequence>
        </s:complexType>
      </s:element>
    </s:sequence>
   </s:complexType>
</s:element>
```
<span id="page-20-4"></span>**AddViewResult:** Represents the result of the operation. It MUST create the list view, and include the resulting **View** element when the operation succeeds. The protocol server  $MAY < 1$  append "&qt;" after the **View** element. The type of the View element is BriefViewDefinition, which is specified in section [2.2.4.1.](#page-14-1)

*[MS-VIEWSS] — v20121003 Views Web Service Protocol Specification* 

*Copyright © 2012 Microsoft Corporation.* 

## <span id="page-21-0"></span>**3.1.4.2 DeleteView**

<span id="page-21-8"></span>The **DeleteView** operation is used to delete the specified list view of the specified list (1). The definition of the **DeleteView** operation is as follows.

```
<wsdl:operation name="DeleteView">
     <wsdl:input message="tns:DeleteViewSoapIn" />
     <wsdl:output message="tns:DeleteViewSoapOut" />
</wsdl:operation>
```
The protocol client sends a **DeleteViewSoapIn** request message (section [3.1.4.2.1.1\)](#page-21-6), and the protocol server responds with a **DeleteViewSoapOut** response message (section [3.1.4.2.1.2\)](#page-21-7).

#### <span id="page-21-1"></span>**3.1.4.2.1 Messages**

<span id="page-21-6"></span>The following WSDL message definitions are specific to this operation.

#### <span id="page-21-2"></span>**3.1.4.2.1.1 DeleteViewSoapIn**

The request WSDL message for a **DeleteView** WSDL operation (section [3.1.4.2\)](#page-21-8).

The SOAP action value of the message is specified as follows.

<span id="page-21-7"></span>http://schemas.microsoft.com/sharepoint/soap/DeleteView

The SOAP body contains a **DeleteView** element (section [3.1.4.2.2.1\)](#page-21-9).

#### <span id="page-21-3"></span>**3.1.4.2.1.2 DeleteViewSoapOut**

The response WSDL message for a **DeleteView** WSDL operation (section [3.1.4.2\)](#page-21-8).

The SOAP action value of the message is specified as follows.

http://schemas.microsoft.com/sharepoint/soap/DeleteView

The SOAP body contains a **DeleteViewResponse** element (section [3.1.4.2.2.2\)](#page-22-5).

#### <span id="page-21-4"></span>**3.1.4.2.2 Elements**

<span id="page-21-9"></span>The following XML schema element definitions are specific to this operation.

#### <span id="page-21-5"></span>**3.1.4.2.2.1 DeleteView**

The **DeleteView** element defines the input parameters of the **DeleteView** operation (section [3.1.4.2\)](#page-21-8). The definition of the **DeleteView** element is as follows.

```
<s:element name="DeleteView">
  <s:complexType>
     <s:sequence>
      <s:element name="listName" type="s:string" minOccurs="1" maxOccurs="1"/>
      <s:element name="viewName" type="s:string" minOccurs="0"/>
     </s:sequence>
   </s:complexType>
```
*[MS-VIEWSS] — v20121003 Views Web Service Protocol Specification* 

*Copyright © 2012 Microsoft Corporation.* 

```
</s:element>
```
**listName:** For a definition, see section [2.2.3.3.](#page-11-3)

<span id="page-22-5"></span>**viewName:** For a definition, see section [2.2.3.7.](#page-13-3)

## <span id="page-22-0"></span>**3.1.4.2.2.2 DeleteViewResponse**

The **DeleteViewResponse** element defines the output of the **DeleteView** operation (section [3.1.4.2\)](#page-21-8). The protocol server MUST delete the list view and respond with a **DeleteViewResponse** element if the operation succeeded.

The definition of the **DeleteViewResponse** element is as follows.

```
<s:element name="DeleteViewResponse">
  <s:complexType/>
</s:element>
```
## <span id="page-22-1"></span>**3.1.4.3 GetView**

The **GetView** operation is used to obtain information about a specified list view of the specified list (1), without the display properties. The definition of the **GetView** operation is as follows.

```
<wsdl:operation name="GetView">
     <wsdl:input message="tns:GetViewSoapIn" />
     <wsdl:output message="tns:GetViewSoapOut" />
</wsdl:operation>
```
The protocol client sends a **GetViewSoapIn** request message (section [3.1.4.3.1.1\)](#page-22-6), and the protocol server responds with a **GetViewSoapOut** response (section [3.1.4.3.1.2\)](#page-22-7).

#### <span id="page-22-2"></span>**3.1.4.3.1 Messages**

<span id="page-22-6"></span>The following WSDL message definitions are specific to this operation.

#### <span id="page-22-3"></span>**3.1.4.3.1.1 GetViewSoapIn**

The request WSDL message for a **GetView** WSDL operation (section [3.1.4.3\)](#page-22-8).

The SOAP action value of the message is specified as follows.

<span id="page-22-7"></span>http://schemas.microsoft.com/sharepoint/soap/GetView

The SOAP body contains a **GetView** element (section [3.1.4.3.2.1\)](#page-23-4).

## <span id="page-22-4"></span>**3.1.4.3.1.2 GetViewSoapOut**

The response WSDL message for a **GetView** WSDL operation (section [3.1.4.3\)](#page-22-8).

The SOAP action value of the message is specified as follows.

*[MS-VIEWSS] — v20121003 Views Web Service Protocol Specification* 

*Copyright © 2012 Microsoft Corporation.* 

http://schemas.microsoft.com/sharepoint/soap/GetView

The SOAP body contains a **GetViewResponse** element (section [3.1.4.3.2.2\)](#page-23-5).

#### <span id="page-23-0"></span>**3.1.4.3.2 Elements**

<span id="page-23-4"></span>The following XML schema element definitions are specific to this operation.

### <span id="page-23-1"></span>**3.1.4.3.2.1 GetView**

The **GetView** element specifies the input parameters of the **GetView** operation (section [3.1.4.3\)](#page-22-8).

```
<s:element name="GetView">
  <s:complexType>
    <s:sequence>
      <s:element name="listName" type="s:string" minOccurs="1" maxOccurs="1"/>
      <s:element name="viewName" type="s:string" minOccurs="0" maxOccurs="1"/>
    </s:sequence>
  </s:complexType>
</s:element>
```
**listName:** Refer to section [2.2.3.3.](#page-11-3)

<span id="page-23-5"></span>**viewName:** Refer to section [2.2.3.7.](#page-13-3)

#### <span id="page-23-2"></span>**3.1.4.3.2.2 GetViewResponse**

The **GetViewResponse** element specifies the output of the **GetView** operation (section [3.1.4.3\)](#page-22-8). The definition of the **GetViewResponse** element is as follows.

```
<s:element name="GetViewResponse">
   <s:complexType>
     <s:sequence>
       <s:element name="GetViewResult" minOccurs="1" maxOccurs="1">
         <s:complexType>
           <s:sequence>
             <s:element name="View" type="tns:BriefViewDefinition" minOccurs="1" 
maxOccurs="1"/>
           </s:sequence>
        </s:complexType>
       </s:element>
     </s:sequence>
   </s:complexType>
</s:element>
```
<span id="page-23-7"></span>**GetViewResult:** Represents the result of the operation. The protocol server MUST return a **View** element that contains the details of the specified list view when the operation succeeds. The type of the **View** element is **BriefViewDefinition**, which is specified in section [2.2.4.1](#page-14-1)[.<2>](#page-60-2)

#### <span id="page-23-3"></span>**3.1.4.4 GetViewCollection**

<span id="page-23-6"></span>The **GetViewCollection** operation is used to retrieve the collection of list views of a specified list (1). The definition of the **GetViewCollection** operation is as follows.

*[MS-VIEWSS] — v20121003 Views Web Service Protocol Specification* 

*Copyright © 2012 Microsoft Corporation.* 

```
<wsdl:operation name="GetViewCollection">
    <wsdl:input message="tns:GetViewCollectionSoapIn" />
    <wsdl:output message="tns:GetViewCollectionSoapOut" />
</wsdl:operation>
```
The protocol client sends a **GetViewCollectionSoapIn** request message (section [3.1.4.4.1.1\)](#page-24-5), and the protocol server responds with a **GetViewCollectionSoapOut** response message (section [3.1.4.4.1.2\)](#page-24-6).

## <span id="page-24-0"></span>**3.1.4.4.1 Messages**

<span id="page-24-5"></span>The following WSDL message definitions are specific to this operation.

## <span id="page-24-1"></span>**3.1.4.4.1.1 GetViewCollectionSoapIn**

The request WSDL message for a **GetViewCollection** WSDL operation (section [3.1.4.4\)](#page-23-6).

The SOAP action value of the message is specified as follows.

<span id="page-24-6"></span>http://schemas.microsoft.com/sharepoint/soap/GetViewCollection

The SOAP body contains a **GetViewCollection** element (section [3.1.4.4.2.1\)](#page-24-7).

## <span id="page-24-2"></span>**3.1.4.4.1.2 GetViewCollectionSoapOut**

The response WSDL message for a **GetViewCollection** WSDL operation (section [3.1.4.4\)](#page-23-6).

The SOAP action value of the message is specified as follows.

http://schemas.microsoft.com/sharepoint/soap/GetViewCollection

The SOAP body contains a **GetViewCollectionResponse** element (section [3.1.4.4.2.2\)](#page-25-4).

## <span id="page-24-3"></span>**3.1.4.4.2 Elements**

The following XML schema element definitions are specific to this operation.

## <span id="page-24-4"></span>**3.1.4.4.2.1 GetViewCollection**

The **GetViewCollection** element defines the input parameter of the **GetViewCollection** operation (section [3.1.4.4\)](#page-23-6). The definition of the **GetViewCollection** element is as follows.

```
<s:element name="GetViewCollection">
  <s:complexType>
    <s:sequence>
      <s:element name="listName" type="s:string" minOccurs="1" maxOccurs="1"/>
    </s:sequence>
  </s:complexType>
</s:element>
```
**listName:** For a definition, see section [2.2.3.3.](#page-11-3)

*[MS-VIEWSS] — v20121003 Views Web Service Protocol Specification* 

*Copyright © 2012 Microsoft Corporation.* 

## <span id="page-25-0"></span>**3.1.4.4.2.2 GetViewCollectionResponse**

The **GetViewCollectionResponse** element defines the output of the **GetViewCollection** operation (section [3.1.4.4\)](#page-23-6). The definition of the **GetViewCollectionResponse** element is as follows.

```
<s:element name="GetViewCollectionResponse">
  <s:complexType>
    <s:sequence>
       <s:element name="GetViewCollectionResult" minOccurs="1" maxOccurs="1">
         <s:complexType>
           <s:sequence>
             <s:element name="Views" minOccurs="1" maxOccurs="1">
               <s:complexType>
                 <s:sequence>
                    <s:element name="View" minOccurs="0" maxOccurs="unbounded">
                      <s:complexType>
                        <s:attributeGroup ref="tns:ViewAttributeGroup"/>
                      </s:complexType>
                    </s:element>
                  </s:sequence>
               </s:complexType>
             </s:element>
           </s:sequence>
         </s:complexType>
       </s:element>
     </s:sequence>
   </s:complexType>
\langle/s:element>
```
**GetViewCollectionResult:** Represents the result of the operation. It MUST include the collection of **View** elements of the specified list (1), which includes an attribute group of type **ViewAttributeGroup**. The attribute group **ViewAttributeGroup** is specified in section [2.2.8.1,](#page-16-2) with the following exception: The **Url** attribute MUST be the **[server-relative URL](%5bMS-OFCGLOS%5d.pdf)** of the list view.

#### <span id="page-25-1"></span>**3.1.4.5 GetViewHtml**

<span id="page-25-6"></span>The **GetViewHtml** operation is used to obtain details of a specified list view of the specified list (1), including display properties in CAML and HTML. The definition of the **GetViewHtml** operation is as follows.

```
<wsdl:operation name="GetViewHtml">
     <wsdl:input message="tns:GetViewHtmlSoapIn" />
     <wsdl:output message="tns:GetViewHtmlSoapOut" />
</wsdl:operation>
```
The protocol client sends a **GetViewHtmlSoapIn** request message (section [3.1.4.5.1.1\)](#page-25-5), and the protocol server responds with a **GetViewHtmlSoapOut** response message (section [3.1.4.5.1.2\)](#page-26-4).

#### <span id="page-25-2"></span>**3.1.4.5.1 Messages**

<span id="page-25-5"></span>The following WSDL message definitions are specific to this operation.

## <span id="page-25-3"></span>**3.1.4.5.1.1 GetViewHtmlSoapIn**

The request WSDL message for a **GetViewHtml** WSDL operation (section [3.1.4.5\)](#page-25-6).

*[MS-VIEWSS] — v20121003 Views Web Service Protocol Specification* 

*Copyright © 2012 Microsoft Corporation.* 

The SOAP action value of the message is specified as follows.

<span id="page-26-4"></span>http://schemas.microsoft.com/sharepoint/soap/GetViewHtml

The SOAP body contains a **GetViewHtml** element (section [3.1.4.5.2.1\)](#page-26-5).

#### <span id="page-26-0"></span>**3.1.4.5.1.2 GetViewHtmlSoapOut**

The response WSDL message for a **GetViewHtml** WSDL operation (section [3.1.4.5\)](#page-25-6).

The SOAP action value of the message is specified as follows.

http://schemas.microsoft.com/sharepoint/soap/GetViewHtml

The SOAP body contains a **GetViewHtmlResponse** element (section [3.1.4.5.2.2\)](#page-26-6).

#### <span id="page-26-1"></span>**3.1.4.5.2 Elements**

<span id="page-26-5"></span>The following XML schema element definitions are specific to this operation.

#### <span id="page-26-2"></span>**3.1.4.5.2.1 GetViewHtml**

The **GetViewHtml** element defines the input parameters for the **GetViewHtml** operation (section [3.1.4.5\)](#page-25-6). The definition of the **GetViewHtml** element is as follows.

```
<s:element name="GetViewHtml">
  <s:complexType>
     <s:sequence>
      <s:element name="listName" type="s:string" minOccurs="1" maxOccurs="1"/>
      <s:element name="viewName" type="s:string" minOccurs="0" maxOccurs="1"/>
    </s:sequence>
  </s:complexType>
</s:element>
```
**listName:** For a definition, see section [2.2.3.3.](#page-11-3)

**viewName:** For a definition, see section [2.2.3.7.](#page-13-3)

#### <span id="page-26-3"></span>**3.1.4.5.2.2 GetViewHtmlResponse**

The **GetViewHtmlResponse** element defines the output parameters for the **GetViewHtml** operation (section [3.1.4.5\)](#page-25-6). The definition of the **GetViewHtmlResponse** element is as follows.

```
<s:element name="GetViewHtmlResponse">
  <s:complexType>
     <s:sequence>
       <s:element name="GetViewHtmlResult" minOccurs="1" maxOccurs="1">
         <s:complexType>
          <s:sequence>
             <s:element name="View" type="core:ViewDefinition" minOccurs="1" maxOccurs="1"/>
           </s:sequence>
         </s:complexType>
       </s:element>
```
*[MS-VIEWSS] — v20121003 Views Web Service Protocol Specification* 

*Copyright © 2012 Microsoft Corporation.* 

```
 </s:sequence>
   </s:complexType>
</s:element>
```
**GetViewHtmlResult:** Represents the result of the operation. It MUST include the corresponding **View** element when the operation succeeds. The type of the **View** element is specified in [\[MS-](%5bMS-WSSCAML%5d.pdf)[WSSCAML\]](%5bMS-WSSCAML%5d.pdf) section 2.3.2.17.

## <span id="page-27-0"></span>**3.1.4.6 UpdateView**

<span id="page-27-7"></span>The **UpdateView** operation is used to update the specified list view, without the display properties. The definition of the **UpdateView** element is as follows.

```
<wsdl:operation name="UpdateView">
     <wsdl:input message="tns:UpdateViewSoapIn" />
     <wsdl:output message="tns:UpdateViewSoapOut" />
</wsdl:operation>
```
The protocol client sends an **UpdateViewSoapIn** request message (section [3.1.4.6.1.1\)](#page-27-5), and the protocol server responds with an **UpdateViewSoapOut** response message (section [3.1.4.6.1.2\)](#page-27-6).

#### <span id="page-27-1"></span>**3.1.4.6.1 Messages**

<span id="page-27-5"></span>The following WSDL message definitions are specific to this operation.

#### <span id="page-27-2"></span>**3.1.4.6.1.1 UpdateViewSoapIn**

The request WSDL message for an **UpdateView** WSDL operation (section [3.1.4.6\)](#page-27-7).

The SOAP action value of the message is specified as follows.

<span id="page-27-6"></span>http://schemas.microsoft.com/sharepoint/soap/UpdateView

The SOAP body contains an **UpdateView** element (section [3.1.4.6.2.1\)](#page-28-1).

#### <span id="page-27-3"></span>**3.1.4.6.1.2 UpdateViewSoapOut**

The response WSDL message for an **UpdateView** WSDL operation (section [3.1.4.6\)](#page-27-7).

The SOAP action value of the message is specified as follows.

http://schemas.microsoft.com/sharepoint/soap/UpdateView

The SOAP body contains an **UpdateViewResponse** element (section [3.1.4.6.2.2\)](#page-29-2).

#### <span id="page-27-4"></span>**3.1.4.6.2 Elements**

The following XML schema element definitions are specific to this operation.

*[MS-VIEWSS] — v20121003 Views Web Service Protocol Specification* 

*Copyright © 2012 Microsoft Corporation.* 

## <span id="page-28-0"></span>**3.1.4.6.2.1 UpdateView**

<span id="page-28-1"></span>The **UpdateView** element defines the input parameters for the **UpdateView** operation (section [3.1.4.6\)](#page-27-7). The definition of the **UpdateView** element is as follows.

```
<s:element name="UpdateView">
  <s:complexType>
    <s:sequence>
       <s:element name="listName" type="s:string" minOccurs="1" maxOccurs="1" />
       <s:element name="viewName" type="s:string" minOccurs="0" maxOccurs="1" />
       <s:element minOccurs="0" maxOccurs="1" name="viewProperties">
         <s:complexType>
           <s:sequence>
             <s:element name="View" type="tns:UpdateViewPropertiesDefinition" minOccurs="0" 
maxOccurs="1"/>
          \langles: sequence>
         </s:complexType>
       </s:element>
       <s:element minOccurs="0" maxOccurs="1" name="query">
         <s:complexType>
           <s:sequence>
             <s:element name="Query" type="core:CamlQueryRoot" minOccurs="0" maxOccurs="1"/>
          \langles: sequence>
         </s:complexType>
       </s:element>
       <s:element minOccurs="0" maxOccurs="1" name="viewFields">
         <s:complexType>
           <s:sequence>
             <s:element name="ViewFields" minOccurs="0" maxOccurs="1">
               <s:complexType>
                 <s:sequence>
                   <s:element name="FieldRef" type="core:FieldRefDefinitionView" minOccurs="0" 
maxOccurs="unbounded" />
                 </s:sequence>
               </s:complexType>
            \langle/s:element>
           </s:sequence>
         </s:complexType>
       </s:element>
       <s:element minOccurs="0" maxOccurs="1" name="aggregations">
         <s:complexType>
           <s:sequence>
             <s:element name="Aggregations" type="core:AggregationsDefinition" minOccurs="0" 
maxOccurs="1"/>
           </s:sequence>
         </s:complexType>
       </s:element>
       <s:element minOccurs="0" maxOccurs="1" name="formats">
         <s:complexType>
           <s:sequence>
             <s:element name="Formats" type="core:ViewFormatDefinitions" minOccurs="0" 
maxOccurs="1"/>
           </s:sequence>
         </s:complexType>
       </s:element>
       <s:element minOccurs="0" maxOccurs="1" name="rowLimit">
         <s:complexType>
           <s:sequence>
```
*[MS-VIEWSS] — v20121003 Views Web Service Protocol Specification* 

*Copyright © 2012 Microsoft Corporation.* 

```
 <s:element name="RowLimit" type="core:RowLimitDefinition" minOccurs="0" 
maxOccurs="1"/>
           </s:sequence>
         </s:complexType>
      </s:element>
    </s:sequence>
  </s:complexType>
</s:element>
```
**listName:** For a definition, see section [2.2.3.3.](#page-11-3)

**viewName:** For a definition, see section [2.2.3.7.](#page-13-3)

**viewProperties:** For a definition, see section [2.2.3.8.](#page-13-4)

**query:** For a definition, see section [2.2.3.4.](#page-12-4)

**viewFields:** For a definition, see section [2.2.3.6.](#page-12-3)

**aggregations:** For a definition, see section [2.2.3.1.](#page-11-4)

**formats:** For a definition, see section [2.2.3.2.](#page-11-5)

rowLimit: For a definition, see section [2.2.3.5.](#page-12-5)

#### <span id="page-29-0"></span>**3.1.4.6.2.2 UpdateViewResponse**

The **UpdateViewResponse** element defines the output parameters for the **UpdateView** operation (section [3.1.4.6\)](#page-27-7). The definition of the **UpdateViewResponse** element is as follows.

```
<s:element name="UpdateViewResponse">
  <s:complexType>
    <s:sequence>
      <s:element name="UpdateViewResult" minOccurs="1" maxOccurs="1">
         <s:complexType>
           <s:sequence>
             <s:element name="View" type="tns:BriefViewDefinition" minOccurs="1" 
maxOccurs="1"/>
           </s:sequence>
         </s:complexType>
       </s:element>
    </s:sequence>
   </s:complexType>
</s:element>
```
**UpdateViewResult:** If the protocol server successfully updates the list view, it MUST return a **View** element that specifies the list view. The type of the **View** element is **BriefViewDefinition**, which is specified in section [2.2.4.1.](#page-14-1)

#### <span id="page-29-1"></span>**3.1.4.7 UpdateViewHtml**

<span id="page-29-3"></span>The **UpdateViewHtml** operation is used to update a list view for a specified list (1), including display properties in CAML and HTML. The definition of the **UpdateViewHtml** element is as follows.

<wsdl:operation name="UpdateViewHtml">

*[MS-VIEWSS] — v20121003 Views Web Service Protocol Specification* 

*Copyright © 2012 Microsoft Corporation.* 

```
 <wsdl:input message="tns:UpdateViewHtmlSoapIn" />
     <wsdl:output message="tns:UpdateViewHtmlSoapOut" />
</wsdl:operation>
```
The protocol client sends an **UpdateViewHtmlSoapIn** request message (section [3.1.4.7.1.1\)](#page-30-5), and the protocol server responds with an **UpdateViewHtmlSoapOut** response message (section [3.1.4.7.1.2\)](#page-30-6).

When processing this call, the protocol server MUST perform the same actions as for the **UpdateViewHtml2** method (section [3.1.4.8\)](#page-33-2), with the **openApplicationExtension** parameter as empty.

## <span id="page-30-0"></span>**3.1.4.7.1 Messages**

<span id="page-30-5"></span>The following WSDL message definitions are specific to this operation.

## <span id="page-30-1"></span>**3.1.4.7.1.1 UpdateViewHtmlSoapIn**

The request WSDL message for an **UpdateViewHtml** WSDL operation (section [3.1.4.7\)](#page-29-3).

The SOAP action value of the message is specified as follows.

<span id="page-30-6"></span>http://schemas.microsoft.com/sharepoint/soap/UpdateViewHtml

The SOAP body contains an **UpdateViewHtml** element (section [3.1.4.7.2.1\)](#page-30-7).

### <span id="page-30-2"></span>**3.1.4.7.1.2 UpdateViewHtmlSoapOut**

The response WSDL message for an **UpdateViewHtml** WSDL operation (section [3.1.4.7\)](#page-29-3).

The SOAP action value of the message is specified as follows.

http://schemas.microsoft.com/sharepoint/soap/UpdateViewHtml

The SOAP body contains an **UpdateViewHtmlResponse** element (section [3.1.4.7.2.2\)](#page-33-3).

#### <span id="page-30-3"></span>**3.1.4.7.2 Elements**

<span id="page-30-7"></span>The following XML schema element definitions are specific to this operation.

## <span id="page-30-4"></span>**3.1.4.7.2.1 UpdateViewHtml**

The **UpdateViewHtml** element defines the input parameters for the **UpdateViewHtml** operation (section [3.1.4.7\)](#page-29-3). The definition of the **UpdateViewHtml** element is as follows.

```
<s:element name="UpdateViewHtml">
  <s:complexType>
     <s:sequence>
      <s:element name="listName" type="s:string" minOccurs="1" maxOccurs="1" />
      <s:element name="viewName" type="s:string" minOccurs="0" maxOccurs="1" />
      <s:element minOccurs="0" maxOccurs="1" name="viewProperties">
        <s:complexType>
          <s:sequence>
```
*[MS-VIEWSS] — v20121003 Views Web Service Protocol Specification* 

*Copyright © 2012 Microsoft Corporation.* 

```
 <s:element name="View" type="tns:UpdateViewPropertiesDefinition" minOccurs="0" 
maxOccurs="1"/>
           </s:sequence>
         </s:complexType>
       </s:element>
       <s:element minOccurs="0" maxOccurs="1" name="toolbar">
         <s:complexType>
           <s:sequence>
             <s:element name="Toolbar" type="core:ToolbarDefinition" minOccurs="0" 
maxOccurs="1" />
           </s:sequence>
         </s:complexType>
       </s:element>
       <s:element minOccurs="0" maxOccurs="1" name="viewHeader">
         <s:complexType>
           <s:sequence>
             <s:element name="ViewHeader" minOccurs="0" maxOccurs="1">
               <s:complexType>
                 <s:sequence>
                   <s:any minOccurs="0" maxOccurs="unbounded" namespace="##any" 
processContents="skip" />
                 </s:sequence>
                 <s:anyAttribute processContents="skip" />
               </s:complexType>
             </s:element>
           </s:sequence>
         </s:complexType>
       </s:element>
       <s:element minOccurs="0" maxOccurs="1" name="viewBody">
         <s:complexType>
           <s:sequence>
             <s:element name="ViewBody" minOccurs="0" maxOccurs="1">
               <s:complexType>
                 <s:sequence>
                   <s:any minOccurs="0" maxOccurs="unbounded" namespace="##any" 
processContents="skip" />
                 </s:sequence>
                 <s:anyAttribute processContents="skip" />
               </s:complexType>
             </s:element>
           </s:sequence>
         </s:complexType>
       </s:element>
       <s:element minOccurs="0" maxOccurs="1" name="viewFooter">
         <s:complexType>
           <s:sequence>
             <s:element name="ViewFooter" minOccurs="0" maxOccurs="1">
               <s:complexType>
                 <s:sequence>
                   <s:any minOccurs="0" maxOccurs="unbounded" namespace="##any" 
processContents="skip" />
                 </s:sequence>
                 <s:anyAttribute processContents="skip" />
               </s:complexType>
             </s:element>
           </s:sequence>
         </s:complexType>
       </s:element>
       <s:element minOccurs="0" maxOccurs="1" name="viewEmpty">
```
*Copyright © 2012 Microsoft Corporation.* 

*Release: October 8, 2012* 

```
 <s:complexType>
           <s:sequence>
             <s:element name="ViewEmpty" minOccurs="0" maxOccurs="1">
               <s:complexType>
                 <s:sequence>
                   <s:any minOccurs="0" maxOccurs="unbounded" namespace="##any" 
processContents="skip" />
                 </s:sequence>
                 <s:anyAttribute processContents="skip" />
               </s:complexType>
             </s:element>
           </s:sequence>
         </s:complexType>
       </s:element>
       <s:element minOccurs="0" maxOccurs="1" name="rowLimitExceeded">
         <s:complexType>
           <s:sequence>
             <s:element name="RowLimitExceeded" minOccurs="0" maxOccurs="1">
               <s:complexType>
                 <s:sequence>
                   <s:any minOccurs="0" maxOccurs="unbounded" namespace="##any" 
processContents="skip" />
                 </s:sequence>
                 <s:anyAttribute processContents="skip" />
               </s:complexType>
             </s:element>
           </s:sequence>
         </s:complexType>
       </s:element>
       <s:element minOccurs="0" maxOccurs="1" name="query">
         <s:complexType>
           <s:sequence>
             <s:element name="Query" type="core:CamlQueryRoot" minOccurs="0" maxOccurs="1"/>
           </s:sequence>
         </s:complexType>
       </s:element>
       <s:element minOccurs="0" maxOccurs="1" name="viewFields">
         <s:complexType>
           <s:sequence>
             <s:element name="ViewFields" minOccurs="0" maxOccurs="1">
               <s:complexType>
                 <s:sequence>
                   <s:element name="FieldRef" type="core:FieldRefDefinitionView" minOccurs="0" 
maxOccurs="unbounded" />
                 </s:sequence>
               </s:complexType>
             </s:element>
           </s:sequence>
         </s:complexType>
       </s:element>
       <s:element minOccurs="0" maxOccurs="1" name="aggregations">
         <s:complexType>
           <s:sequence>
             <s:element name="Aggregations" type="core:AggregationsDefinition" minOccurs="0" 
maxOccurs="1"/>
           </s:sequence>
         </s:complexType>
       </s:element>
       <s:element minOccurs="0" maxOccurs="1" name="formats">
```
*Copyright © 2012 Microsoft Corporation.* 

*Release: October 8, 2012* 

```
 <s:complexType>
           <s:sequence>
             <s:element name="Formats" type="core:ViewFormatDefinitions" minOccurs="0" 
maxOccurs="1"/>
           </s:sequence>
        </s:complexType>
       </s:element>
       <s:element minOccurs="0" maxOccurs="1" name="rowLimit">
         <s:complexType>
           <s:sequence>
             <s:element name="RowLimit" type="core:RowLimitDefinition" minOccurs="0" 
maxOccurs="1"/>
           </s:sequence>
         </s:complexType>
       </s:element>
     </s:sequence>
  </s:complexType>
</s:element>
```
All parameters are as specified by the **UpdateViewHtml2** element (section [3.1.4.8.2.1\)](#page-34-5), with the following exception: This method does not use the **openApplicationExtension** parameter.

## <span id="page-33-0"></span>**3.1.4.7.2.2 UpdateViewHtmlResponse**

The **UpdateViewHtmlResponse** element defines the output parameters for the **UpdateViewHtml** operation (section [3.1.4.7\)](#page-29-3). The definition of the **UpdateViewHtmlResponse** element is as follows.

```
<s:element name="UpdateViewHtmlResponse">
  <s:complexType>
     <s:sequence>
      <s:element name="UpdateViewHtmlResult" minOccurs="1" maxOccurs="1">
         <s:complexType>
           <s:sequence>
             <s:element name="View" type="core:ViewDefinition" minOccurs="1" maxOccurs="1"/>
           </s:sequence>
         </s:complexType>
       </s:element>
     </s:sequence>
   </s:complexType>
</s:element>
```
**UpdateViewHtmlResult:** If the protocol server successfully updates the list view, it MUST return a **View** element that specifies the list view. The type of the **View** element is **ViewDefinition**, which is specified in [\[MS-WSSCAML\]](%5bMS-WSSCAML%5d.pdf) section 2.3.2.17 (ViewDefinition Type).

### <span id="page-33-1"></span>**3.1.4.8 UpdateViewHtml2**

<span id="page-33-2"></span>The **UpdateViewHtml2** operatio[n<3>](#page-60-3) is used to update details of a specified list view of the specified list (1), including display properties in CAML and HTML. The definition of the **UpdateViewHtml2** operation is as follows.

```
<wsdl:operation name="UpdateViewHtml2">
    <wsdl:input message="tns:UpdateViewHtml2SoapIn" />
    <wsdl:output message="tns:UpdateViewHtml2SoapOut" />
```
*[MS-VIEWSS] — v20121003 Views Web Service Protocol Specification* 

*Copyright © 2012 Microsoft Corporation.* 

</wsdl:operation>

The protocol client sends an **UpdateViewHtml2SoapIn** request message (section [3.1.4.8.1.1\)](#page-34-6), and the protocol server responds with an **UpdateViewHtml2SoapOut** response message (section [3.1.4.8.1.2\)](#page-34-7).

### <span id="page-34-0"></span>**3.1.4.8.1 Messages**

<span id="page-34-6"></span>The following WSDL message definitions are specific to this operation.

## <span id="page-34-1"></span>**3.1.4.8.1.1 UpdateViewHtml2SoapIn**

The request WSDL message for an **UpdateViewHtml2** WSDL operation (section [3.1.4.8\)](#page-33-2).

The SOAP action value of the message is specified as follows.

<span id="page-34-7"></span>http://schemas.microsoft.com/sharepoint/soap/UpdateViewHtml2

The SOAP body contains an **UpdateViewHtml2** element (section [3.1.4.8.2.1\)](#page-34-5).

## <span id="page-34-2"></span>**3.1.4.8.1.2 UpdateViewHtml2SoapOut**

The response WSDL message for an **UpdateViewHtml2** WSDL operation (section [3.1.4.8\)](#page-33-2).

The SOAP action value of the message is specified as follows.

http://schemas.microsoft.com/sharepoint/soap/UpdateViewHtml2

The SOAP body contains an **UpdateViewHtml2Response** element (section [3.1.4.8.2.8\)](#page-40-3).

## <span id="page-34-3"></span>**3.1.4.8.2 Elements**

The following XML schema element definitions are specific to this operation.

## <span id="page-34-4"></span>**3.1.4.8.2.1 UpdateViewHtml2**

The **UpdateViewHtml2** element defines the input parameters for the **UpdateViewHtml2** operation (section [3.1.4.8\)](#page-33-2). The definition of the **UpdateViewHtml2** element is as follows.

```
<s:element name="UpdateViewHtml2">
  <s:complexType>
    <s:sequence>
      <s:element name="listName" type="s:string" minOccurs="1" maxOccurs="1" />
      <s:element name="viewName" type="s:string" minOccurs="0" maxOccurs="1" />
      <s:element minOccurs="0" maxOccurs="1" name="viewProperties">
         <s:complexType>
           <s:sequence>
             <s:element name="View" type="tns:UpdateViewPropertiesDefinition" minOccurs="0" 
maxOccurs="1"/>
           </s:sequence>
         </s:complexType>
      </s:element>
       <s:element minOccurs="0" maxOccurs="1" name="toolbar">
```
*[MS-VIEWSS] — v20121003 Views Web Service Protocol Specification* 

*Copyright © 2012 Microsoft Corporation.* 

```
 <s:complexType>
           <s:sequence>
             <s:element name="Toolbar" type="core:ToolbarDefinition" minOccurs="0" 
maxOccurs="1" />
           </s:sequence>
         </s:complexType>
       </s:element>
       <s:element minOccurs="0" maxOccurs="1" name="viewHeader">
         <s:complexType>
           <s:sequence>
             <s:element name="ViewHeader" minOccurs="0" maxOccurs="1">
               <s:complexType>
                 <s:sequence>
                   <s:any minOccurs="0" maxOccurs="unbounded" namespace="##any" 
processContents="skip" />
                 </s:sequence>
                 <s:anyAttribute processContents="skip" />
               </s:complexType>
             </s:element>
           </s:sequence>
         </s:complexType>
       </s:element>
       <s:element minOccurs="0" maxOccurs="1" name="viewBody">
         <s:complexType>
           <s:sequence>
             <s:element name="ViewBody" minOccurs="0" maxOccurs="1">
               <s:complexType>
                 <s:sequence>
                   <s:any minOccurs="0" maxOccurs="unbounded" namespace="##any" 
processContents="skip" />
                 </s:sequence>
                 <s:anyAttribute processContents="skip" />
               </s:complexType>
             </s:element>
           </s:sequence>
         </s:complexType>
       </s:element>
       <s:element minOccurs="0" maxOccurs="1" name="viewFooter">
         <s:complexType>
           <s:sequence>
             <s:element name="ViewFooter" minOccurs="0" maxOccurs="1">
               <s:complexType>
                 <s:sequence>
                   <s:any minOccurs="0" maxOccurs="unbounded" namespace="##any" 
processContents="skip" />
                 </s:sequence>
                 <s:anyAttribute processContents="skip" />
               </s:complexType>
            \langle/s:element>
           </s:sequence>
         </s:complexType>
       </s:element>
       <s:element minOccurs="0" maxOccurs="1" name="viewEmpty">
         <s:complexType>
           <s:sequence>
             <s:element name="ViewEmpty" minOccurs="0" maxOccurs="1">
               <s:complexType>
                 <s:sequence>
```
*Copyright © 2012 Microsoft Corporation.* 

*Release: October 8, 2012* 

```
 <s:any minOccurs="0" maxOccurs="unbounded" namespace="##any" 
processContents="skip" />
                 </s:sequence>
                 <s:anyAttribute processContents="skip" />
               </s:complexType>
            \langle/s:element>
           </s:sequence>
         </s:complexType>
       </s:element>
       <s:element minOccurs="0" maxOccurs="1" name="rowLimitExceeded">
         <s:complexType>
           <s:sequence>
             <s:element name="RowLimitExceeded" minOccurs="0" maxOccurs="1">
               <s:complexType>
                 <s:sequence>
                   <s:any minOccurs="0" maxOccurs="unbounded" namespace="##any" 
processContents="skip" />
                 </s:sequence>
                 <s:anyAttribute processContents="skip" />
               </s:complexType>
             </s:element>
           </s:sequence>
         </s:complexType>
       </s:element>
       <s:element minOccurs="0" maxOccurs="1" name="query">
         <s:complexType>
           <s:sequence>
             <s:element name="Query" type="core:CamlQueryRoot" minOccurs="0" maxOccurs="1"/>
          \langles: sequence>
         </s:complexType>
       </s:element>
       <s:element minOccurs="0" maxOccurs="1" name="viewFields">
         <s:complexType>
           <s:sequence>
             <s:element name="ViewFields" minOccurs="0" maxOccurs="1">
               <s:complexType>
                 <s:sequence>
                   <s:element name="FieldRef" type="core:FieldRefDefinitionView" minOccurs="0" 
maxOccurs="unbounded" />
                 </s:sequence>
               </s:complexType>
             </s:element>
           </s:sequence>
         </s:complexType>
       </s:element>
       <s:element minOccurs="0" maxOccurs="1" name="aggregations">
         <s:complexType>
           <s:sequence>
             <s:element name="Aggregations" type="core:AggregationsDefinition" minOccurs="0" 
maxOccurs="1"/>
           </s:sequence>
         </s:complexType>
       </s:element>
       <s:element minOccurs="0" maxOccurs="1" name="formats">
         <s:complexType>
           <s:sequence>
             <s:element name="Formats" type="core:ViewFormatDefinitions" minOccurs="0" 
maxOccurs="1"/>
           </s:sequence>
```
*Copyright © 2012 Microsoft Corporation.* 

*Release: October 8, 2012* 

```
 </s:complexType>
       </s:element>
       <s:element minOccurs="0" maxOccurs="1" name="rowLimit">
         <s:complexType>
           <s:sequence>
             <s:element name="RowLimit" type="core:RowLimitDefinition" minOccurs="0" 
maxOccurs="1"/>
           </s:sequence>
         </s:complexType>
       </s:element>
       <s:element name="openApplicationExtension" type="s:string" minOccurs="0" maxOccurs="1" 
/>
     </s:sequence>
  </s:complexType>
</s:element>
```
**listName:** Refer to section [2.2.3.3](#page-11-3) for a definition.

**viewName:** Refer to section [2.2.3.7](#page-13-3) for a definition.

**viewProperties:** Refer to section [2.2.3.8](#page-13-4) for a definition.

**toolbar:** Refer to section [3.1.4.8.2.2](#page-37-1) for a definition.

**viewHeader:** Refer to section [3.1.4.8.2.3](#page-38-2) for a definition.

**viewBody:** Refer to section [3.1.4.8.2.4](#page-38-3) for a definition.

**viewFooter:** Refer to section [3.1.4.8.2.5](#page-39-3) for a definition.

**viewEmpty:** Refer to section [3.1.4.8.2.6](#page-39-4) for a definition.

**rowLimitExceeded:** Refer to section [3.1.4.8.2.7](#page-39-5) for a definition.

**query:** Refer to section [2.2.3.4](#page-12-4) for a definition.

**viewFields:** Refer to section [2.2.3.6](#page-12-3) for a definition.

**aggregations:** Refer to section [2.2.3.1](#page-11-4) for a definition.

**formats:** Refer to section [2.2.3.2](#page-11-5) for a definition.

**rowLimit:** Refer to section [2.2.3.5](#page-12-5) for a definition.

**openApplicationExtension:** Specifies what kind of application to use to edit the view. The protocol server can look up the application that is supposed to use that extension, and it can use that application to edit this view.

## <span id="page-37-0"></span>**3.1.4.8.2.2 toolbar**

<span id="page-37-1"></span>The **toolbar** element specifies the rendering of the toolbar of a list (1). The definition of the **toolbar** element is as follows.

```
<s:element name="toolbar">
  <s:complexType>
    <s:sequence>
       <s:element name="Toolbar" type="core:ToolbarDefinition" minOccurs="0" maxOccurs="1" />
```
*[MS-VIEWSS] — v20121003 Views Web Service Protocol Specification* 

*Copyright © 2012 Microsoft Corporation.* 

```
 </s:sequence>
  </s:complexType>
</s:element>
```
<span id="page-38-2"></span>The **Toolbar** element is specified in [\[MS-WSSCAML\]](%5bMS-WSSCAML%5d.pdf) section 2.3.2.17.3 (Child Elements).

## <span id="page-38-0"></span>**3.1.4.8.2.3 viewHeader**

The **viewHeader** element specifies the implementation-specific rendering of the header, or the top of a **[list view page](%5bMS-OFCGLOS%5d.pdf)**. The definition of the **viewHeader** element is as follows.

```
<s:element name="viewHeader">
  <s:complexType>
     <s:sequence>
      <s:element name="ViewHeader" minOccurs="0" maxOccurs="1">
         <s:complexType>
          <s:sequence>
             <s:any minOccurs="0" maxOccurs="unbounded" namespace="##any" 
processContents="skip" />
          </s:sequence>
          <s:anyAttribute processContents="skip" />
         </s:complexType>
      </s:element>
    </s:sequence>
 </s:complexType>
</s:element>
```
<span id="page-38-3"></span>The **ViewHeader** element is specified in [\[MS-WSSCAML\]](%5bMS-WSSCAML%5d.pdf) section 2.3.2.17.3 (Child Elements).

## <span id="page-38-1"></span>**3.1.4.8.2.4 viewBody**

The **viewBody** element specifies the implementation-specific rendering of the main, or the middle portion of a list view page. The definition of the **viewBody** element is as follows.

```
<s:element name="viewBody">
  <s:complexType>
     <s:sequence>
       <s:element name="ViewBody" minOccurs="0" maxOccurs="1">
         <s:complexType>
           <s:sequence>
             <s:any minOccurs="0" maxOccurs="unbounded" namespace="##any" 
processContents="skip" />
          </s:sequence>
           <s:anyAttribute processContents="skip" />
         </s:complexType>
       </s:element>
     </s:sequence>
  </s:complexType>
</s:element>
```
The **viewBody** element is specified in [\[MS-WSSCAML\]](%5bMS-WSSCAML%5d.pdf) section 2.3.2.17.3 (Child Elements).

*[MS-VIEWSS] — v20121003 Views Web Service Protocol Specification* 

*Copyright © 2012 Microsoft Corporation.* 

## <span id="page-39-0"></span>**3.1.4.8.2.5 viewFooter**

<span id="page-39-3"></span>The **viewFooter** element specifies the implementation-specific rendering of the footer, or the bottom of a list view page. The definition of the **viewFooter** element is as follows.

```
<s:element name="viewFooter">
  <s:complexType>
    <s:sequence>
       <s:element name="ViewFooter" minOccurs="0" maxOccurs="1">
         <s:complexType>
           <s:sequence>
             <s:any minOccurs="0" maxOccurs="unbounded" namespace="##any" 
processContents="skip" />
           </s:sequence>
           <s:anyAttribute processContents="skip" />
         </s:complexType>
      \langle/s:element>
     </s:sequence>
   </s:complexType>
\langle/s·element>
```
<span id="page-39-4"></span>The **viewFooter** element is specified in [\[MS-WSSCAML\]](%5bMS-WSSCAML%5d.pdf) section 2.3.2.17.3 (Child Elements).

### <span id="page-39-1"></span>**3.1.4.8.2.6 viewEmpty**

The **viewEmpty** element specifies the message to be displayed when no items are in a list view. The definition of the **viewEmpty** element is as follows.

```
<s:element minOccurs="0" maxOccurs="1" name="viewEmpty">
  <s:complexType>
     <s:sequence>
       <s:element name="ViewEmpty" minOccurs="0" maxOccurs="1">
         <s:complexType>
           <s:sequence>
            <s:any minOccurs="0" maxOccurs="unbounded" namespace="##any" 
processContents="skip" />
          </s:sequence>
           <s:anyAttribute processContents="skip" />
         </s:complexType>
       </s:element>
    </s:sequence>
  </s:complexType>
</s:element>
```
<span id="page-39-5"></span>The **viewEmpty** element is specified in [\[MS-WSSCAML\]](%5bMS-WSSCAML%5d.pdf) section 2.3.2.17.3 (Child Elements).

#### <span id="page-39-2"></span>**3.1.4.8.2.7 rowLimitExceeded**

The **rowLimitExceeded** element specifies the implementation-specific rendering of additional items when the number of items exceeds the value specified in the **rowLimit** element, but the list view is not set to support displaying items in multiple pages. The definition of the **rowLimitExceeded** element is as follows.

*[MS-VIEWSS] — v20121003 Views Web Service Protocol Specification* 

*Copyright © 2012 Microsoft Corporation.* 

```
<s:element minOccurs="0" maxOccurs="1" name="rowLimitExceeded">
  <s:complexType>
    <s:sequence>
      <s:element name="RowLimitExceeded" minOccurs="0" maxOccurs="1">
         <s:complexType>
           <s:sequence>
             <s:any minOccurs="0" maxOccurs="unbounded" namespace="##any" 
processContents="skip" />
          </s:sequence>
           <s:anyAttribute processContents="skip" />
         </s:complexType>
       </s:element>
     </s:sequence>
   </s:complexType>
</s:element>
```
The **rowLimitExceeded** element is specified in [\[MS-WSSCAML\]](%5bMS-WSSCAML%5d.pdf) section 2.3.2.17.3 (Child Elements).

### <span id="page-40-0"></span>**3.1.4.8.2.8 UpdateViewHtml2Response**

The **UpdateViewHtml2Response** element defines the output parameters for the **UpdateViewHtml2** operation (section [3.1.4.8\)](#page-33-2). The definition of the **UpdateViewHtml2Response** element is as follows.

```
<s:element name="UpdateViewHtml2Response">
  <s:complexType>
     <s:sequence>
      <s:element name="UpdateViewHtml2Result" minOccurs="1" maxOccurs="1">
         <s:complexType>
           <s:sequence>
             <s:element name="View" type="core:ViewDefinition" minOccurs="1" maxOccurs="1"/>
           </s:sequence>
         </s:complexType>
      </s:element>
     </s:sequence>
   </s:complexType>
</s:element>
```
**UpdateViewHtml2Result:** If the protocol server successfully updates the list view, it MUST return a **View** element that specifies the list view. The type of the **View** element is **ViewDefinition**, which is specified in [\[MS-WSSCAML\]](%5bMS-WSSCAML%5d.pdf) section 2.3.2.17 (View Definition Type).

## <span id="page-40-1"></span>**3.1.5 Timer Events**

<span id="page-40-5"></span><span id="page-40-4"></span>None.

#### <span id="page-40-2"></span>**3.1.6 Other Local Events**

None.

*Copyright © 2012 Microsoft Corporation.* 

# <span id="page-41-0"></span>**4 Protocol Examples**

<span id="page-41-1"></span>The following example demonstrates the creation, update, and deletion of a list view.

The user creates a list view by calling the **AddView** Web method (section [3.1.4.1\)](#page-18-7) with the following information in the request message.

```
<AddView xmlns="http://schemas.microsoft.com/sharepoint/soap/">
   <listName>{C2294E28-05B6-4486-804A-80F0189B992B}</listName>
  <viewName>ViewA</viewName>
   <viewFields>
     <ViewFields>
       <FieldRef Name='ID'/>
       <FieldRef Name='Title'/>
     </ViewFields>
   </viewFields>
   <query>
     <Query>
       <OrderBy>
         <FieldRef Name='ID'/>
      </OrderBy>
    </Query>
   </query>
   <rowLimit>
     <RowLimit Paged='TRUE'>100</RowLimit>
  \langle/rowLimit>
   <type>HTML</type>
   <makeViewDefault>false</makeViewDefault>
</AddView>
```
The protocol server returns the following **AddViewResponse** element (section [3.1.4.1.2.3\)](#page-20-2) in the response message.

```
<AddViewResponse xmlns="http://schemas.microsoft.com/sharepoint/soap/">
   <AddViewResult>
<View 
Type='HTML' 
Url='/Lists/ListA/ViewA.aspx' 
Personal='FALSE' 
DisplayName='ViewA' 
DefaultView='FALSE' 
Name='{4807AA00-190A-47CB-B2E0-8C13C04149BD}'>
       <Query>
         <OrderBy>
           <FieldRef Name='ID'/>
         </OrderBy>
       </Query>
       <ViewFields>
         <FieldRef Name='ID'/>
          <FieldRef Name='Title'/>
       </ViewFields>
       <rowLimit>
         <RowLimit Paged='TRUE'>100</RowLimit>
       </rowLimit>
     </View>
   </AddViewResult>
```
*[MS-VIEWSS] — v20121003 Views Web Service Protocol Specification* 

*Copyright © 2012 Microsoft Corporation.* 

</AddViewResponse>

To verify that the previous list view was added to the list (1), the user retrieves the collection by calling the **GetViewCollection** Web method (section [3.1.4.4\)](#page-23-6) with the following information in the request message.

```
<GetViewCollection xmlns="http://schemas.microsoft.com/sharepoint/soap/">
  <listName>{C2294E28-05B6-4486-804A-80F0189B992B}</listName>
</GetViewCollection>
```
The protocol server returns the following **GetViewCollectionResponse** element (section  $3.1.4.4.2.2$ ) in the response message.

```
<GetViewCollectionResponse xmlns='http://schemas.microsoft.com/sharepoint/soap/'>
           <GetViewCollectionResult >
            \langleViews >
               <View 
    Name='{4807AA00-190A-47CB-B2E0-8C13C04149BD}'
         DefaultView='TRUE'
         Type='HTML'
         DisplayName='ViewA'
         Url='/Lists/ListA/ViewA.aspx'
         Level='1'
         BaseViewID='1'
         ContentTypeID='0x'
         ImageUrl='/_layouts/images/dlicon.png'>
               </View>
             </Views>
           </GetViewCollectionResult>
         </GetViewCollectionResponse>
```
The user updates the fields of the list view by calling the **UpdateView** Web method (section [3.1.4.6\)](#page-27-7) with the following information in the request message.

```
 <UpdateView xmlns="http://schemas.microsoft.com/sharepoint/soap/">
  <listName>{C2294E28-05B6-4486-804A-80F0189B992B}</listName>
 \langleviewName>{4807AA00-190A-47CB-B2E0-8C13C04149BD}\langle/viewName>
    <viewFields>
    <ViewFields >
      <FieldRef Name='ID'></FieldRef>
      <FieldRef Name='Title'></FieldRef>
      <FieldRef Name='Modified'></FieldRef>
     <FieldRef Name='Editor'></FieldRef>
     </ViewFields>
 </viewFields> </UpdateView>
```
The protocol server returns the following **UpdateViewResponse** element (section [3.1.4.6.2.2\)](#page-29-2) in the response message.

```
 <UpdateViewResponse xmlns="http://schemas.microsoft.com/sharepoint/soap/">
      <UpdateViewResult>
        <View 
Name='{4807AA00-190A-47CB-B2E0-8C13C04149BD}'
```
*[MS-VIEWSS] — v20121003 Views Web Service Protocol Specification* 

*Copyright © 2012 Microsoft Corporation.* 

```
Type='HTML' 
      DisplayName='ViewA' 
Url='/Lists/ListA/ViewA.aspx' 
Level='1' 
       BaseViewID='1' 
ContentTypeID='0x' 
ImageUrl='/_layouts/images/dlicon.png'>
          <Query>
            <OrderBy>
              <FieldRef Name='ID'/>
            </OrderBy>
          </Query>
          <ViewFields>
            <FieldRef Name='ID'/>
            <FieldRef Name='Title'/>
            <FieldRef Name='Modified'/>
            <FieldRef Name='Editor'/>
          </ViewFields>
          <rowLimit>
            <RowLimit Paged='TRUE'>100</RowLimit>
         \langle/rowLimit>
          <Formats>
            <FormatDef Type='RowHeight' Value='Auto'/>
            <Format Name='ID'>
              <FormatDef Type='ColWidth' Value='64'/>
            </Format>
            <Format Name='Title'>
               <FormatDef Type='WrapText' Value='1'/>
               <FormatDef Type='ColWidth' Value='52'/>
            </Format>
          </Formats>
          <Aggregations Value='Off'>
            <FieldRef Name='Title' Type='COUNT'/>
          </Aggregations>
        </View>
      </UpdateViewResult>
    </UpdateViewResponse>
```
The user deletes the list view by calling the **DeleteView** Web method (section [3.1.4.2\)](#page-21-8) with the following information in the request message.

```
<DeleteView xmlns="http://schemas.microsoft.com/sharepoint/soap/">
   <listName>{C2294E28-05B6-4486-804A-80F0189B992B}</listName>
   <viewName>{4807AA00-190A-47CB-B2E0-8C13C04149BD}</viewName>
</DeleteView>
```
The protocol server returns the following **DeleteViewResponse** element (section [3.1.4.2.2.2\)](#page-22-5) in the response message.

```
<DeleteViewResponse
xmlns="http://schemas.microsoft.com/sharepoint/soap/"/>
```
*[MS-VIEWSS] — v20121003 Views Web Service Protocol Specification* 

*Copyright © 2012 Microsoft Corporation.* 

# <span id="page-44-0"></span>**5 Security**

## <span id="page-44-1"></span>**5.1 Security Considerations for Implementers**

<span id="page-44-3"></span>None.

# <span id="page-44-2"></span>**5.2 Index of Security Parameters**

<span id="page-44-4"></span>None.

*[MS-VIEWSS] — v20121003 Views Web Service Protocol Specification* 

*Copyright © 2012 Microsoft Corporation.* 

## <span id="page-45-0"></span>**6 Appendix A: Full WSDL**

For ease of implementation, the full WSDL is provided in this appendix.

```
<?xml version="1.0" encoding="utf-8"?>
<wsdl:definitions xmlns:soap="http://schemas.xmlsoap.org/wsdl/soap/" 
xmlns:tns="http://schemas.microsoft.com/sharepoint/soap/" 
xmlns:s="http://www.w3.org/2001/XMLSchema" 
xmlns:soap12="http://schemas.xmlsoap.org/wsdl/soap12/" 
xmlns:http="http://schemas.xmlsoap.org/wsdl/http/" 
targetNamespace="http://schemas.microsoft.com/sharepoint/soap/" 
xmlns:wsdl="http://schemas.xmlsoap.org/wsdl/" 
xmlns:core="http://schemas.microsoft.com/sharepoint/soap">
   <wsdl:types>
     <s:schema elementFormDefault="qualified" 
targetNamespace="http://schemas.microsoft.com/sharepoint/soap/">
    <s:import namespace="http://schemas.microsoft.com/sharepoint/soap" 
schemaLocation="wsswire.xsd"/>
<s:element name="GetView">
  <s:complexType>
    <s:sequence>
       <s:element name="listName" type="s:string" minOccurs="1" maxOccurs="1"/>
       <s:element name="viewName" type="s:string" minOccurs="0" maxOccurs="1"/>
     </s:sequence>
   </s:complexType>
\langles:element>
<s:element name="GetViewResponse">
   <s:complexType>
     <s:sequence>
       <s:element name="GetViewResult" minOccurs="1" maxOccurs="1">
         <s:complexType>
           <s:sequence>
             <s:element name="View" type="tns:BriefViewDefinition" minOccurs="1" 
maxOccurs="1"/>
           </s:sequence>
         </s:complexType>
       </s:element>
     </s:sequence>
   </s:complexType>
</s:element>
<s:element name="GetViewHtml">
   <s:complexType>
     <s:sequence>
       <s:element name="listName" type="s:string" minOccurs="1" maxOccurs="1"/>
       <s:element name="viewName" type="s:string" minOccurs="0" maxOccurs="1"/>
     </s:sequence>
   </s:complexType>
</s:element>
<s:element name="GetViewHtmlResponse">
   <s:complexType>
     <s:sequence>
       <s:element name="GetViewHtmlResult" minOccurs="1" maxOccurs="1">
         <s:complexType>
           <s:sequence>
             <s:element name="View" type="core:ViewDefinition" minOccurs="1" maxOccurs="1"/>
           </s:sequence>
         </s:complexType>
       </s:element>
     </s:sequence>
```
*[MS-VIEWSS] — v20121003 Views Web Service Protocol Specification* 

*Copyright © 2012 Microsoft Corporation.* 

```
 </s:complexType>
</s:element>
<s:element name="DeleteView">
  <s:complexType>
     <s:sequence>
       <s:element name="listName" type="s:string" minOccurs="1" maxOccurs="1"/>
       <s:element name="viewName" type="s:string" minOccurs="0"/>
     </s:sequence>
   </s:complexType>
</s:element>
<s:element name="DeleteViewResponse">
   <s:complexType/>
</s:element>
<s:element name="AddView">
   <s:complexType>
     <s:sequence>
       <s:element name="listName" type="s:string" minOccurs="0" maxOccurs="1"/>
       <s:element name="viewName" type="s:string" minOccurs="0" maxOccurs="1"/>
<s:element minOccurs="0" maxOccurs="1" name="viewFields">
               <s:complexType>
                     <s:sequence>
                    <s:element name="ViewFields" minOccurs="0" maxOccurs="1">
                       <s:complexType>
                       <s:sequence>
                        <s:element name="FieldRef" type="core:FieldRefDefinitionView" 
minOccurs="0" maxOccurs="unbounded" />
                      </s:sequence>
                     </s:complexType>
                  \langle/s:element>
                  </s:sequence>
                 </s:complexType>
               </s:element>
              <s:element minOccurs="0" maxOccurs="1" name="query">
               <s:complexType>
                <s:sequence>
<s:element name="Query" type="core:CamlQueryRoot" minOccurs="0" maxOccurs="1"/>
                  </s:sequence>
               </s:complexType>
             </s:element>
<s:element minOccurs="0" maxOccurs="1" name="rowLimit">
              <s:complexType>
                 <s:sequence>
<s:element name="RowLimit" type="core:RowLimitDefinition" minOccurs="0" maxOccurs="1"/>
                 </s:sequence>
                </s:complexType>
              </s:element>
       <s:element name="type" type="s:string" minOccurs="0" maxOccurs="1"/>
       <s:element name="makeViewDefault" type="s:boolean" minOccurs="1" maxOccurs="1"/>
     </s:sequence>
   </s:complexType>
</s:element>
<s:element name="AddViewResponse">
   <s:complexType>
     <s:sequence>
       <s:element name="AddViewResult" minOccurs="1" maxOccurs="1">
         <s:complexType>
           <s:sequence>
             <s:element name="View" type="tns:BriefViewDefinition" minOccurs="1" 
maxOccurs="1"/>
```
*Copyright © 2012 Microsoft Corporation.* 

*Release: October 8, 2012* 

```
 </s:sequence>
         </s:complexType>
       </s:element>
     </s:sequence>
   </s:complexType>
</s:element>
<s:element name="GetViewCollection">
  <s:complexType>
     <s:sequence>
       <s:element name="listName" type="s:string" minOccurs="1" maxOccurs="1"/>
     </s:sequence>
   </s:complexType>
</s:element>
<s:element name="GetViewCollectionResponse">
   <s:complexType>
     <s:sequence>
       <s:element name="GetViewCollectionResult" minOccurs="1" maxOccurs="1">
         <s:complexType>
           <s:sequence>
             <s:element name="Views" minOccurs="1" maxOccurs="1">
               <s:complexType> <s:sequence>
                   <s:element name="View" minOccurs="0" maxOccurs="unbounded">
                     <s:complexType>
                       <s:attributeGroup ref="tns:ViewAttributeGroup"/>
                     </s:complexType>
                  \langles:element>
                 </s:sequence>
               </s:complexType>
             </s:element>
           </s:sequence>
         </s:complexType>
       </s:element>
     </s:sequence>
   </s:complexType>
</s:element>
<s:element name="UpdateView">
         <s:complexType>
           <s:sequence>
             <s:element minOccurs="1" maxOccurs="1" name="listName" type="s:string" />
             <s:element minOccurs="0" maxOccurs="1" name="viewName" type="s:string" />
             <s:element minOccurs="0" maxOccurs="1" name="viewProperties">
     <s:complexType>
     <s:sequence>
      <s:element name="View" type="tns:UpdateViewPropertiesDefinition" minOccurs="0" 
maxOccurs="1"/>
     </s:sequence>
   </s:complexType>
         </s:element>
             <s:element minOccurs="0" maxOccurs="1" name="query">
  <s:complexType>
     <s:sequence>
       <s:element name="Query" type="core:CamlQueryRoot" minOccurs="0" maxOccurs="1"/>
</s:sequence>
   </s:complexType>
\langles:element>
              <s:element minOccurs="0" maxOccurs="1" name="viewFields">
   <s:complexType>
     <s:sequence>
        <s:element name="ViewFields" minOccurs="0" maxOccurs="1">
```
*Copyright © 2012 Microsoft Corporation.* 

*Release: October 8, 2012* 

```
 <s:complexType>
           <s:sequence>
             <s:element name="FieldRef" type="core:FieldRefDefinitionView" minOccurs="0" 
maxOccurs="unbounded" />
           </s:sequence>
         </s:complexType>
       </s:element>
     </s:sequence>
   </s:complexType>
</s:element>
             <s:element minOccurs="0" maxOccurs="1" name="aggregations">
   <s:complexType>
     <s:sequence>
       <s:element name="Aggregations" type="core:AggregationsDefinition" minOccurs="0" 
maxOccurs="1"/>
</s:sequence>
   </s:complexType>
             </s:element>
             <s:element minOccurs="0" maxOccurs="1" name="formats">
   <s:complexType>
     <s:sequence>
       <s:element name="Formats" type="core:ViewFormatDefinitions" minOccurs="0" 
maxOccurs="1"/>
</s:sequence>
   </s:complexType>
             </s:element>
             <s:element minOccurs="0" maxOccurs="1" name="rowLimit">
   <s:complexType>
     <s:sequence>
       <s:element name="RowLimit" type="core:RowLimitDefinition" minOccurs="0" maxOccurs="1"/>
</s:sequence>
   </s:complexType>
             </s:element>
           </s:sequence>
         </s:complexType>
       </s:element>
<s:element name="UpdateViewResponse">
   <s:complexType>
     <s:sequence>
       <s:element name="UpdateViewResult" minOccurs="1" maxOccurs="1">
         <s:complexType>
           <s:sequence>
             <s:element name="View" type="tns:BriefViewDefinition" minOccurs="1" 
maxOccurs="1"/>
           </s:sequence>
         </s:complexType>
       </s:element>
     </s:sequence>
   </s:complexType>
</s:element>
<s:element name="UpdateViewHtml">
         <s:complexType>
           <s:sequence>
             <s:element minOccurs="1" maxOccurs="1" name="listName" type="s:string" />
             <s:element minOccurs="0" maxOccurs="1" name="viewName" type="s:string" />
             <s:element minOccurs="0" maxOccurs="1" name="viewProperties">
   <s:complexType>
     <s:sequence>
```
*Copyright © 2012 Microsoft Corporation.* 

*Release: October 8, 2012* 

```
 <s:element name="View" type="tns:UpdateViewPropertiesDefinition" minOccurs="0" 
maxOccurs="1"/>
     </s:sequence>
   </s:complexType>
         </s:element>
<s:element minOccurs="0" maxOccurs="1" name="toolbar">
   <s:complexType>
     <s:sequence>
       <s:element name="Toolbar" type="core:ToolbarDefinition" minOccurs="0" maxOccurs="1" />
     </s:sequence>
  </s:complexType>
</s:element>
<s:element minOccurs="0" maxOccurs="1" name="viewHeader">
   <s:complexType>
     <s:sequence>
       <s:element name="ViewHeader" minOccurs="0" maxOccurs="1"> 
         <s:complexType>
           <s:sequence>
             <s:any minOccurs="0" maxOccurs="unbounded" namespace="##any" 
processContents="skip" />
           </s:sequence>
           <s:anyAttribute processContents="skip" />
         </s:complexType>
       </s:element>
     </s:sequence>
  </s:complexType>
</s:element>
<s:element minOccurs="0" maxOccurs="1" name="viewBody">
   <s:complexType>
     <s:sequence>
       <s:element name="ViewBody" minOccurs="0" maxOccurs="1"> 
         <s:complexType>
           <s:sequence>
             <s:any minOccurs="0" maxOccurs="unbounded" namespace="##any" 
processContents="skip" />
           </s:sequence>
           <s:anyAttribute processContents="skip" />
         </s:complexType>
       </s:element>
     </s:sequence>
   </s:complexType>
</s:element>
<s:element minOccurs="0" maxOccurs="1" name="viewFooter">
   <s:complexType>
     <s:sequence>
       <s:element name="ViewFooter" minOccurs="0" maxOccurs="1"> 
         <s:complexType>
           <s:sequence>
             <s:any minOccurs="0" maxOccurs="unbounded" namespace="##any" 
processContents="skip" />
           </s:sequence>
           <s:anyAttribute processContents="skip" />
         </s:complexType>
       </s:element>
     </s:sequence>
   </s:complexType>
</s:element>
<s:element minOccurs="0" maxOccurs="1" name="viewEmpty">
   <s:complexType>
```
*Copyright © 2012 Microsoft Corporation.* 

```
 <s:sequence>
       <s:element name="ViewEmpty" minOccurs="0" maxOccurs="1"> 
         <s:complexType>
           <s:sequence>
             <s:any minOccurs="0" maxOccurs="unbounded" namespace="##any" 
processContents="skip" />
           </s:sequence>
           <s:anyAttribute processContents="skip" />
         </s:complexType>
       </s:element>
     </s:sequence>
   </s:complexType>
</s:element>
<s:element minOccurs="0" maxOccurs="1" name="rowLimitExceeded">
   <s:complexType>
     <s:sequence>
       <s:element name="RowLimitExceeded" minOccurs="0" maxOccurs="1">
         <s:complexType>
           <s:sequence>
             <s:any minOccurs="0" maxOccurs="unbounded" namespace="##any" 
processContents="skip" />
           </s:sequence>
           <s:anyAttribute processContents="skip" />
         </s:complexType>
       </s:element>
     </s:sequence>
  </s:complexType>
       </s:element>
             <s:element minOccurs="0" maxOccurs="1" name="query">
   <s:complexType>
     <s:sequence>
       <s:element name="Query" type="core:CamlQueryRoot" minOccurs="0" maxOccurs="1"/>
</s:sequence>
   </s:complexType>
</s:element>
             <s:element minOccurs="0" maxOccurs="1" name="viewFields">
  <s:complexType>
     <s:sequence>
        <s:element name="ViewFields" minOccurs="0" maxOccurs="1">
         <s:complexType>
           <s:sequence>
             <s:element name="FieldRef" type="core:FieldRefDefinitionView" minOccurs="0" 
maxOccurs="unbounded" />
           </s:sequence>
         </s:complexType>
       </s:element>
     </s:sequence>
   </s:complexType>
</s:element>
             <s:element minOccurs="0" maxOccurs="1" name="aggregations">
  <s:complexType>
     <s:sequence>
       <s:element name="Aggregations" type="core:AggregationsDefinition" minOccurs="0" 
maxOccurs="1"/>
</s:sequence>
  </s:complexType>
</s:element>
             <s:element minOccurs="0" maxOccurs="1" name="formats">
  <s:complexType>
```
*Copyright © 2012 Microsoft Corporation.* 

*Release: October 8, 2012* 

```
 <s:sequence>
       <s:element name="Formats" type="core:ViewFormatDefinitions" minOccurs="0" 
maxOccurs="1"/>
</s:sequence>
  </s:complexType>
</s:element>
             <s:element minOccurs="0" maxOccurs="1" name="rowLimit">
  <s:complexType>
     <s:sequence>
       <s:element name="RowLimit" type="core:RowLimitDefinition" minOccurs="0" maxOccurs="1"/>
</s:sequence>
   </s:complexType>
</s:element>
           </s:sequence>
         </s:complexType>
       </s:element>
<s:element name="UpdateViewHtmlResponse">
  <s:complexType>
     <s:sequence>
       <s:element name="UpdateViewHtmlResult" minOccurs="1" maxOccurs="1">
         <s:complexType>
          <s:sequence>
             <s:element name="View" type="core:ViewDefinition" minOccurs="1" maxOccurs="1"/>
           </s:sequence>
         </s:complexType>
       </s:element>
     </s:sequence>
   </s:complexType>
</s:element>
<s:element name="UpdateViewHtml2">
         <s:complexType>
           <s:sequence>
             <s:element minOccurs="1" maxOccurs="1" name="listName" type="s:string" />
             <s:element minOccurs="0" maxOccurs="1" name="viewName" type="s:string" />
             <s:element minOccurs="0" maxOccurs="1" name="viewProperties">
   <s:complexType>
     <s:sequence>
      <s:element name="View" type="tns:UpdateViewPropertiesDefinition" minOccurs="0" 
maxOccurs="1"/>
    </s:sequence>
   </s:complexType>
        \langle/s:element>
             <s:element minOccurs="0" maxOccurs="1" name="toolbar">
   <s:complexType>
     <s:sequence>
       <s:element name="Toolbar" type="core:ToolbarDefinition" minOccurs="0" maxOccurs="1" />
    </s:sequence>
  </s:complexType>
</s:element>
<s:element minOccurs="0" maxOccurs="1" name="viewHeader">
  <s:complexType>
     <s:sequence>
       <s:element name="ViewHeader" minOccurs="0" maxOccurs="1">
         <s:complexType>
           <s:sequence>
             <s:any minOccurs="0" maxOccurs="unbounded" namespace="##any" 
processContents="skip" />
           </s:sequence>
           <s:anyAttribute processContents="skip" />
```
*Copyright © 2012 Microsoft Corporation.* 

```
 </s:complexType>
       </s:element>
     </s:sequence>
  </s:complexType>
</s:element>
<s:element minOccurs="0" maxOccurs="1" name="viewBody">
   <s:complexType>
     <s:sequence>
       <s:element name="ViewBody" minOccurs="0" maxOccurs="1">
         <s:complexType>
           <s:sequence>
             <s:any minOccurs="0" maxOccurs="unbounded" namespace="##any" 
processContents="skip" />
          \langles: sequence>
           <s:anyAttribute processContents="skip" />
         </s:complexType>
       </s:element>
     </s:sequence>
   </s:complexType>
</s:element>
             <s:element minOccurs="0" maxOccurs="1" name="viewFooter">
  <s:complexType>
     <s:sequence>
       <s:element name="ViewFooter" minOccurs="0" maxOccurs="1">
         <s:complexType>
           <s:sequence>
             <s:any minOccurs="0" maxOccurs="unbounded" namespace="##any" 
processContents="skip" />
           </s:sequence>
           <s:anyAttribute processContents="skip" />
         </s:complexType>
      \langle/s:element>
     </s:sequence>
   </s:complexType>
</s:element>
<s:element minOccurs="0" maxOccurs="1" name="viewEmpty">
  <s:complexType>
     <s:sequence>
       <s:element name="ViewEmpty" minOccurs="0" maxOccurs="1">
         <s:complexType>
           <s:sequence>
             <s:any minOccurs="0" maxOccurs="unbounded" namespace="##any" 
processContents="skip" />
          \langle/s:sequence>
           <s:anyAttribute processContents="skip" />
         </s:complexType>
       </s:element>
     </s:sequence>
   </s:complexType>
</s:element>
<s:element minOccurs="0" maxOccurs="1" name="rowLimitExceeded">
  <s:complexType>
     <s:sequence>
       <s:element name="RowLimitExceeded" minOccurs="0" maxOccurs="1">
         <s:complexType>
           <s:sequence>
             <s:any minOccurs="0" maxOccurs="unbounded" namespace="##any" 
processContents="skip" />
           </s:sequence>
```
*Copyright © 2012 Microsoft Corporation.* 

```
 <s:anyAttribute processContents="skip" />
         </s:complexType>
       </s:element>
     </s:sequence>
   </s:complexType>
      \langle/s:element>
             <s:element minOccurs="0" maxOccurs="1" name="query">
   <s:complexType>
     <s:sequence>
       <s:element name="Query" type="core:CamlQueryRoot" minOccurs="0" maxOccurs="1"/>
</s:sequence>
   </s:complexType>
</s:element>
             <s:element minOccurs="0" maxOccurs="1" name="viewFields">
               <s:complexType> <s:sequence>
                  <s:element name="ViewFields" minOccurs="0" maxOccurs="1">
                   <s:complexType>
                     <s:sequence>
                       <s:element name="FieldRef" type="core:FieldRefDefinitionView" 
minOccurs="0" maxOccurs="unbounded" />
                     </s:sequence>
                   </s:complexType>
                  </s:element>
     </s:sequence>
   </s:complexType>
</s:element>
             <s:element minOccurs="0" maxOccurs="1" name="aggregations">
  <s:complexType>
     <s:sequence>
       <s:element name="Aggregations" type="core:AggregationsDefinition" minOccurs="0" 
maxOccurs="1"/>
</s:sequence>
   </s:complexType>
</s:element>
             <s:element minOccurs="0" maxOccurs="1" name="formats">
  <s:complexType>
     <s:sequence>
      <s:element name="Formats" type="core:ViewFormatDefinitions" minOccurs="0" 
maxOccurs="1"/>
</s:sequence>
  </s:complexType>
</s:element>
             <s:element minOccurs="0" maxOccurs="1" name="rowLimit">
  <s:complexType>
     <s:sequence>
      <s:element name="RowLimit" type="core:RowLimitDefinition" minOccurs="0" maxOccurs="1"/>
</s:sequence>
   </s:complexType>
\langles:element>
             <s:element minOccurs="0" maxOccurs="1" name="openApplicationExtension" 
type="s:string" />
           </s:sequence>
         </s:complexType>
       </s:element>
<s:element name="UpdateViewHtml2Response">
  <s:complexType>
     <s:sequence>
      <s:element name="UpdateViewHtml2Result" minOccurs="1" maxOccurs="1">
        <s:complexType>
```
*Copyright © 2012 Microsoft Corporation.* 

```
 <s:sequence>
             <s:element name="View" type="core:ViewDefinition" minOccurs="1" maxOccurs="1"/>
           </s:sequence>
         </s:complexType>
      \langle/s:element>
     </s:sequence>
   </s:complexType>
\langle/s:element>
<s:complexType name="BriefViewDefinition">
  <s:sequence>
     <s:element name="Query" type="core:CamlQueryRoot" minOccurs="1" maxOccurs="1" />
     <s:element name="ViewFields" minOccurs="1" maxOccurs="1">
       <s:complexType>
         <s:sequence>
           <s:element name="FieldRef" type="core:FieldRefDefinitionView" minOccurs="0" 
maxOccurs="unbounded" />
        </s:sequence>
        </s:complexType>
     </s:element>
     <s:element name="ViewData" minOccurs="0" maxOccurs="1">
       <s:complexType>
         <s:sequence>
          <s:element name="FieldRef" type="core:FieldRefDefinitionViewData" minOccurs="3" 
maxOccurs="5" />
        </s:sequence>
      </s:complexType>
     </s:element>
     <s:element name="CalendarViewStyles" type="core:CalendarViewStylesDefinition" 
minOccurs="0" maxOccurs="1" />
     <s:element name="RowLimit" type="core:RowLimitDefinition" minOccurs="0" maxOccurs="1" />
     <s:element name="Formats" type="core:ViewFormatDefinitions" minOccurs="0" maxOccurs="1" 
/>
    <s:element name="Aggregations" type="core:AggregationsDefinition" minOccurs="0" 
maxOccurs="1" form="unqualified" />
    <s:element name="ViewStyle" type="core:ViewStyleReference" minOccurs="0" maxOccurs="1" />
     <s:element name="OpenApplicationExtension" type="s:string" minOccurs="0" maxOccurs="1" 
/ </s:sequence>
  <s:attributeGroup ref="tns:ViewAttributeGroup"/>
</s:complexType>
<s:complexType name="UpdateViewPropertiesDefinition">
  <s:attributeGroup ref="tns:UpdateViewAttributeGroup"/>
</s:complexType>
<s:attributeGroup name="ViewAttributeGroup">
  <s:attribute name="AggregateView" type="core:TRUEFALSE" default="FALSE"/>
  <s:attribute name="BaseViewID" type="s:int" />
  <s:attribute name="CssStyleSheet" type="s:string" />
  <s:attribute name="DefaultView" type="core:TRUEFALSE" default="FALSE" />
 <s:attribute name="DisplayName" type="s:string" />
  <s:attribute name="FailIfEmpty" type="core:TRUEFALSE" default="FALSE" />
  <s:attribute name="FileDialog" type="core:TRUEFALSE" default="FALSE" />
  <s:attribute name="FPModified" type="core:TRUEFALSE" default="FALSE" />
  <s:attribute name="Hidden" type="core:TRUEFALSE" default="FALSE" />
  <s:attribute name="List" type="core:UniqueIdentifierWithoutBraces" />
  <s:attribute name="Name" type="core:UniqueIdentifierWithBraces" />
  <s:attribute name="ContentTypeID" type="core:ContentTypeId" />
   <s:attribute name="OrderedView" type="core:TRUEFALSE" />
   <s:attribute name="DefaultViewForContentType" type="core:TRUEFALSE" default="FALSE" />
   <s:attribute name="IncludeRootFolder" type="core:TRUEFALSE" default="FALSE" />
```
*Copyright © 2012 Microsoft Corporation.* 

*Release: October 8, 2012* 

```
 <s:attribute name="PageType" type="s:string" />
  <s:attribute name="Path" type="core:RelativeFilePath" />
  <s:attribute name="Personal" type="core:TRUEFALSE" default="FALSE" />
  <s:attribute name="ReadOnly" type="core:TRUEFALSE" default="FALSE" />
   <s:attribute name="RecurrenceRowset" type="core:TRUEFALSE" default="FALSE" />
   <s:attribute name="RequiresClientIntegration" type="core:TRUEFALSE" default="FALSE"/>
   <s:attribute name="RowLimit" type="s:int" />
  <s:attribute name="ShowHeaderUI" type="core:TRUEFALSE" default="FALSE" />
  <s:attribute name="Type" type="core:ViewType" default="HTML"/>
  <s:attribute name="Url" type="core:RelativeUrl"/>
  <s:attribute name="WebPartOrder" type="s:int" />
  <s:attribute name="WebPartZoneID" type="s:string" />
  <s:attribute name="FreeForm" type="core:TRUEFALSE" />
  <s:attribute name="ImageUrl" type="s:string" />
  <s:attribute name="SetupPath" type="core:RelativeFilePath" />
  <s:attribute name="ToolbarTemplate" type="s:string" />
   <s:attribute name="MobileView" type="core:TRUEFALSE" default="FALSE"/>
   <s:attribute name="MobileDefaultView" type="core:TRUEFALSE" />
  <s:attribute name="MobileUrl" type="core:RelativeUrl" />
  <s:attribute name="Level" type="core:ViewPageLevel" default="1" />
  <s:attribute name="FrameState" type="s:string" default="Normal" />
  <s:attribute name="IsIncluded" type="core:TRUEFALSE" default="TRUE" />
  <s:attribute name="IncludeVersions" type="core:TRUEFALSE" default="FALSE" />
  <s:attribute name="HackLockWeb" type="core:TRUEFALSE" default="FALSE" />
  <s:attribute name="ModerationType" type="core:ViewModerationType" default="" />
  <s:attribute name="Scope" type="core:ViewScope" default="" />
   <s:attribute name="Threaded" type="core:TRUEFALSE" default="FALSE" />
   <s:attribute name="TabularView" type="core:FALSE_Case_Insensitive_Else_Anything" 
default="TRUE" />
</s:attributeGroup>
<s:attributeGroup name="UpdateViewAttributeGroup">
  <s:attribute name="DefaultView" type="core:TRUEFALSE" default="FALSE" />
  <s:attribute name="DisplayName" type="s:string" />
  <s:attribute name="FPModified" type="core:TRUEFALSE" default="FALSE" />
   <s:attribute name="Scope" type="core:ViewScope" default="" />
</s:attributeGroup>
    \langle/s:schema>
  </wsdl:types>
  <wsdl:message name="GetViewSoapIn">
     <wsdl:part name="parameters" element="tns:GetView" />
   </wsdl:message>
  <wsdl:message name="GetViewSoapOut">
     <wsdl:part name="parameters" element="tns:GetViewResponse" />
   </wsdl:message>
  <wsdl:message name="GetViewHtmlSoapIn">
     <wsdl:part name="parameters" element="tns:GetViewHtml" />
   </wsdl:message>
   <wsdl:message name="GetViewHtmlSoapOut">
    <wsdl:part name="parameters" element="tns:GetViewHtmlResponse" />
  </wsdl:message>
  <wsdl:message name="DeleteViewSoapIn">
     <wsdl:part name="parameters" element="tns:DeleteView" />
   </wsdl:message>
  <wsdl:message name="DeleteViewSoapOut">
     <wsdl:part name="parameters" element="tns:DeleteViewResponse" />
   </wsdl:message>
   <wsdl:message name="AddViewSoapIn">
     <wsdl:part name="parameters" element="tns:AddView" />
   </wsdl:message>
```
*Copyright © 2012 Microsoft Corporation.* 

```
 <wsdl:message name="AddViewSoapOut">
   <wsdl:part name="parameters" element="tns:AddViewResponse" />
 </wsdl:message>
 <wsdl:message name="GetViewCollectionSoapIn">
   <wsdl:part name="parameters" element="tns:GetViewCollection" />
 </wsdl:message>
 <wsdl:message name="GetViewCollectionSoapOut">
  <wsdl:part name="parameters" element="tns:GetViewCollectionResponse" />
 </wsdl:message>
 <wsdl:message name="UpdateViewSoapIn">
  <wsdl:part name="parameters" element="tns:UpdateView" />
 </wsdl:message>
 <wsdl:message name="UpdateViewSoapOut">
   <wsdl:part name="parameters" element="tns:UpdateViewResponse" />
 </wsdl:message>
 <wsdl:message name="UpdateViewHtmlSoapIn">
   <wsdl:part name="parameters" element="tns:UpdateViewHtml" />
 </wsdl:message>
 <wsdl:message name="UpdateViewHtmlSoapOut">
  <wsdl:part name="parameters" element="tns:UpdateViewHtmlResponse" />
 </wsdl:message>
 <wsdl:message name="UpdateViewHtml2SoapIn">
  <wsdl:part name="parameters" element="tns:UpdateViewHtml2" />
 </wsdl:message>
 <wsdl:message name="UpdateViewHtml2SoapOut">
   <wsdl:part name="parameters" element="tns:UpdateViewHtml2Response" />
 </wsdl:message>
 <wsdl:portType name="ViewsSoap">
  <wsdl:operation name="GetView">
     <wsdl:input message="tns:GetViewSoapIn" />
     <wsdl:output message="tns:GetViewSoapOut" />
  </wsdl:operation>
  <wsdl:operation name="GetViewHtml">
     <wsdl:input message="tns:GetViewHtmlSoapIn" />
     <wsdl:output message="tns:GetViewHtmlSoapOut" />
  </wsdl:operation>
   <wsdl:operation name="DeleteView">
     <wsdl:input message="tns:DeleteViewSoapIn" />
     <wsdl:output message="tns:DeleteViewSoapOut" />
  </wsdl:operation>
  <wsdl:operation name="AddView">
     <wsdl:input message="tns:AddViewSoapIn" />
     <wsdl:output message="tns:AddViewSoapOut" />
  </wsdl:operation>
  <wsdl:operation name="GetViewCollection">
     <wsdl:input message="tns:GetViewCollectionSoapIn" />
     <wsdl:output message="tns:GetViewCollectionSoapOut" />
   </wsdl:operation>
   <wsdl:operation name="UpdateView">
     <wsdl:input message="tns:UpdateViewSoapIn" />
     <wsdl:output message="tns:UpdateViewSoapOut" />
  </wsdl:operation>
   <wsdl:operation name="UpdateViewHtml">
     <wsdl:input message="tns:UpdateViewHtmlSoapIn" />
     <wsdl:output message="tns:UpdateViewHtmlSoapOut" />
  </wsdl:operation>
   <wsdl:operation name="UpdateViewHtml2">
     <wsdl:input message="tns:UpdateViewHtml2SoapIn" />
     <wsdl:output message="tns:UpdateViewHtml2SoapOut" />
```
*Copyright © 2012 Microsoft Corporation.* 

*Release: October 8, 2012* 

```
 </wsdl:operation>
   </wsdl:portType>
   <wsdl:binding name="ViewsSoap" type="tns:ViewsSoap">
     <soap:binding transport="http://schemas.xmlsoap.org/soap/http" />
     <wsdl:operation name="GetView">
       <soap:operation soapAction="http://schemas.microsoft.com/sharepoint/soap/GetView" 
style="document" />
       <wsdl:input>
         <soap:body use="literal" />
       </wsdl:input>
       <wsdl:output>
         <soap:body use="literal" />
       </wsdl:output>
     </wsdl:operation>
     <wsdl:operation name="GetViewHtml">
       <soap:operation soapAction="http://schemas.microsoft.com/sharepoint/soap/GetViewHtml" 
style="document" />
      <wsdl:input>
         <soap:body use="literal" />
       </wsdl:input>
       <wsdl:output>
         <soap:body use="literal" />
       </wsdl:output>
     </wsdl:operation>
     <wsdl:operation name="DeleteView">
       <soap:operation soapAction="http://schemas.microsoft.com/sharepoint/soap/DeleteView" 
style="document" />
       <wsdl:input>
         <soap:body use="literal" />
       </wsdl:input>
       <wsdl:output>
         <soap:body use="literal" />
       </wsdl:output>
     </wsdl:operation>
     <wsdl:operation name="AddView">
       <soap:operation soapAction="http://schemas.microsoft.com/sharepoint/soap/AddView" 
style="document" />
      <wsdl:input>
         <soap:body use="literal" />
       </wsdl:input>
       <wsdl:output>
         <soap:body use="literal" />
       </wsdl:output>
     </wsdl:operation>
     <wsdl:operation name="GetViewCollection">
       <soap:operation 
soapAction="http://schemas.microsoft.com/sharepoint/soap/GetViewCollection" style="document" 
/>
       <wsdl:input>
         <soap:body use="literal" />
       </wsdl:input>
       <wsdl:output>
         <soap:body use="literal" />
       </wsdl:output>
     </wsdl:operation>
     <wsdl:operation name="UpdateView">
       <soap:operation soapAction="http://schemas.microsoft.com/sharepoint/soap/UpdateView" 
style="document" />
       <wsdl:input>
```
*Copyright © 2012 Microsoft Corporation.* 

```
 <soap:body use="literal" />
       </wsdl:input>
       <wsdl:output>
         <soap:body use="literal" />
       </wsdl:output>
     </wsdl:operation>
     <wsdl:operation name="UpdateViewHtml">
       <soap:operation 
soapAction="http://schemas.microsoft.com/sharepoint/soap/UpdateViewHtml" style="document" />
       <wsdl:input>
         <soap:body use="literal" />
       </wsdl:input>
       <wsdl:output>
         <soap:body use="literal" />
       </wsdl:output>
     </wsdl:operation>
     <wsdl:operation name="UpdateViewHtml2">
       <soap:operation 
soapAction="http://schemas.microsoft.com/sharepoint/soap/UpdateViewHtml2" style="document" />
      <wsdl:input>
         <soap:body use="literal" />
       </wsdl:input>
       <wsdl:output>
        <soap:body use="literal" />
      </wsdl:output>
     </wsdl:operation>
   </wsdl:binding>
   <wsdl:binding name="ViewsSoap12" type="tns:ViewsSoap">
     <soap12:binding transport="http://schemas.xmlsoap.org/soap/http" />
     <wsdl:operation name="GetView">
       <soap12:operation soapAction="http://schemas.microsoft.com/sharepoint/soap/GetView" 
style="document" />
       <wsdl:input>
         <soap12:body use="literal" />
       </wsdl:input>
       <wsdl:output>
         <soap12:body use="literal" />
       </wsdl:output>
     </wsdl:operation>
     <wsdl:operation name="GetViewHtml">
       <soap12:operation soapAction="http://schemas.microsoft.com/sharepoint/soap/GetViewHtml" 
style="document" />
       <wsdl:input>
         <soap12:body use="literal" />
       </wsdl:input>
       <wsdl:output>
         <soap12:body use="literal" />
       </wsdl:output>
     </wsdl:operation>
     <wsdl:operation name="DeleteView">
       <soap12:operation soapAction="http://schemas.microsoft.com/sharepoint/soap/DeleteView" 
style="document" />
       <wsdl:input>
         <soap12:body use="literal" />
       </wsdl:input>
       <wsdl:output>
         <soap12:body use="literal" />
       </wsdl:output>
     </wsdl:operation>
```
*Copyright © 2012 Microsoft Corporation.* 

```
 <wsdl:operation name="AddView">
       <soap12:operation soapAction="http://schemas.microsoft.com/sharepoint/soap/AddView" 
style="document" />
       <wsdl:input>
         <soap12:body use="literal" />
       </wsdl:input>
       <wsdl:output>
        <soap12:body use="literal" />
       </wsdl:output>
     </wsdl:operation>
     <wsdl:operation name="GetViewCollection">
       <soap12:operation 
soapAction="http://schemas.microsoft.com/sharepoint/soap/GetViewCollection" style="document" 
/>
       <wsdl:input>
         <soap12:body use="literal" />
       </wsdl:input>
       <wsdl:output>
        <soap12:body use="literal" />
       </wsdl:output>
     </wsdl:operation>
     <wsdl:operation name="UpdateView">
       <soap12:operation soapAction="http://schemas.microsoft.com/sharepoint/soap/UpdateView" 
style="document" />
       <wsdl:input>
         <soap12:body use="literal" />
       </wsdl:input>
       <wsdl:output>
         <soap12:body use="literal" />
       </wsdl:output>
     </wsdl:operation>
     <wsdl:operation name="UpdateViewHtml">
       <soap12:operation 
soapAction="http://schemas.microsoft.com/sharepoint/soap/UpdateViewHtml" style="document" />
      <wsdl:input>
         <soap12:body use="literal" />
       </wsdl:input>
       <wsdl:output>
         <soap12:body use="literal" />
      </wsdl:output>
     </wsdl:operation>
     <wsdl:operation name="UpdateViewHtml2">
       <soap12:operation 
soapAction="http://schemas.microsoft.com/sharepoint/soap/UpdateViewHtml2" style="document" />
       <wsdl:input>
         <soap12:body use="literal" />
       </wsdl:input>
       <wsdl:output>
        <soap12:body use="literal" />
      </wsdl:output>
     </wsdl:operation>
   </wsdl:binding>
</wsdl:definitions>
```
*Copyright © 2012 Microsoft Corporation.* 

# <span id="page-60-0"></span>**7 Appendix B: Product Behavior**

<span id="page-60-4"></span>The information in this specification is applicable to the following Microsoft products or supplemental software. References to product versions include released service packs:

- The 2007 Microsoft<sup>®</sup> Office system
- Microsoft® Office 2010 suites
- Microsoft® Office 2013
- Windows® SharePoint® Services 2.0
- Windows® SharePoint® Services 3.0
- Microsoft® SharePoint® Foundation 2010
- Microsoft® SharePoint® Foundation 2013

Exceptions, if any, are noted below. If a service pack or Quick Fix Engineering (QFE) number appears with the product version, behavior changed in that service pack or QFE. The new behavior also applies to subsequent service packs of the product unless otherwise specified. If a product edition appears with the product version, behavior is different in that product edition.

Unless otherwise specified, any statement of optional behavior in this specification that is prescribed using the terms SHOULD or SHOULD NOT implies product behavior in accordance with the SHOULD or SHOULD NOT prescription. Unless otherwise specified, the term MAY implies that the product does not follow the prescription.

<span id="page-60-1"></span>[<1> Section 3.1.4.1.2.3:](#page-20-4) SharePoint Foundation 2013 will not append "&qt;" after the View element.

<span id="page-60-2"></span>[<2> Section 3.1.4.3.2.2: I](#page-23-7)n SharePoint Foundation 2010 and SharePoint Foundation 2013, when this method is called after **UpdateViewHtml2** (section [3.1.4.8\)](#page-33-2) and the type of the view is HTML, the value of **OpenApplicationExtension** is returned as the value of the **View** element.

<span id="page-60-3"></span>[<3> Section 3.1.4.8:](#page-33-4) Windows SharePoint Services 2.0 does not support this operation.

*Copyright © 2012 Microsoft Corporation.* 

# <span id="page-61-0"></span>**8 Change Tracking**

<span id="page-61-1"></span>No table of changes is available. The document is either new or has had no changes since its last release.

*[MS-VIEWSS] — v20121003 Views Web Service Protocol Specification* 

*Copyright © 2012 Microsoft Corporation.* 

## <span id="page-62-0"></span>**9 Index**

## **A**

Abstract data model [server](#page-17-6) 18 **[AddView operation](#page-18-7) 19** [aggregations element](#page-11-4) 12 [Applicability](#page-9-5) 10 [Attribute groups](#page-15-8) 16 [UpdateViewAttributeGroup](#page-16-3) 17 [ViewAttributeGroup](#page-16-2) 17 [Attributes](#page-15-9) 16

#### **B**

[BriefViewDefinition complex type](#page-14-1) 15

### **C**

[Capability negotiation](#page-9-6) 10 [Change tracking](#page-61-1) 62 Client [overview](#page-17-7) 18 [Complex types](#page-13-5) 14 [BriefViewDefinition](#page-14-1) 15 [SOAPFaultDetails](#page-15-7) 16 [UpdateViewPropertiesDefinition](#page-15-6) 16

## **D**

Data model - abstract [server](#page-17-6) 18 [DeleteView operation](#page-21-8) 22

#### **E**

Elements [aggregations](#page-11-4) 12 [formats](#page-11-5) 12 [listName](#page-11-3) 12 [query](#page-12-4) 13 [rowLimit](#page-12-5) 13 [viewFields](#page-12-3) 13 [viewName](#page-13-3) 14 [viewProperties](#page-13-4) 14 Events local - [server](#page-40-4) 41 [timer -](#page-40-5) server 41 [Examples](#page-41-1) 42

## **F**

Fields - [vendor-extensible](#page-9-7) 10 [formats element](#page-11-5) 12 [Full WSDL](#page-45-1) 46

#### **G**

[GetView operation](#page-22-8) 23 [GetViewCollection operation](#page-23-6) 24 [GetViewHtml operation](#page-25-6) 26 [Glossary](#page-6-3) 7 [Groups](#page-15-10) 16

## **I**

Implementer - [security considerations](#page-44-3) 45 [Index of security parameters](#page-44-4) 45 [Informative references](#page-7-3) 8 **Initialization** [server](#page-17-8) 18 [Introduction](#page-6-4) 7

#### **L**

[listName element](#page-11-3) 12 Local events [server](#page-40-4) 41

#### **M**

Message processing [server](#page-17-9) 18 Messages [aggregations element](#page-11-4) 12 [attribute groups](#page-15-8) 16 [attributes](#page-15-9) 16 **[BriefViewDefinition complex type](#page-14-1) 15** [complex types](#page-13-5) 14 [elements](#page-10-7) 11 [enumerated](#page-10-8) 11 [formats element](#page-11-5) 12 [groups](#page-15-10) 16 [listName element](#page-11-3) 12 [namespaces](#page-10-9) 11 [query element](#page-12-4) 13 [rowLimit element](#page-12-5) 13 [simple types](#page-15-11) 16 [SOAPFaultDetails complex type](#page-15-7) 16 [syntax](#page-10-10) 11 [transport](#page-10-6) 11 [UpdateViewAttributeGroup attribute group](#page-16-3) 17 [UpdateViewPropertiesDefinition complex type](#page-15-6) 16 [ViewAttributeGroup attribute group](#page-16-2) 17 [viewFields element](#page-12-3) 13 [viewName element](#page-13-3) 14 [viewProperties element](#page-13-4) 14

#### **N**

[Namespaces](#page-10-9) 11 [Normative references](#page-7-4) 8

## **O**

**Operations** [AddView](#page-18-7) 19 [DeleteView](#page-21-8) 22 [GetView](#page-22-8) 23

*[MS-VIEWSS] — v20121003 Views Web Service Protocol Specification* 

*Copyright © 2012 Microsoft Corporation.* 

[GetViewCollection](#page-23-6) 24 [GetViewHtml](#page-25-6) 26 [UpdateView](#page-27-7) 28 [UpdateViewHtml](#page-29-3) 30 [UpdateViewHtml2](#page-33-2) 34 [Overview \(synopsis\)](#page-7-5) 8

#### **P**

Parameters - [security index](#page-44-4) 45 [Preconditions](#page-9-8) 10 [Prerequisites](#page-9-8) 10 [Product behavior](#page-60-4) 61

#### **Q**

[query element](#page-12-4) 13

#### **R**

[References](#page-6-5) 7 [informative](#page-7-3) 8 [normative](#page-7-4) 8 [Relationship to other protocols](#page-8-1) 9 [rowLimit element](#page-12-5) 13

#### **S**

**Security** [implementer considerations](#page-44-3) 45 [parameter index](#page-44-4) 45 Sequencing rules [server](#page-17-9) 18 Server [abstract data model](#page-17-6) 18 [AddView operation](#page-18-7) 19 [DeleteView operation](#page-21-8) 22 [GetView operation](#page-22-8) 23 [GetViewCollection operation](#page-23-6) 24 [GetViewHtml operation](#page-25-6) 26 [initialization](#page-17-8) 18 [local events](#page-40-4) 41 [message processing](#page-17-9) 18 [overview](#page-17-7) 18 [sequencing rules](#page-17-9) 18 [timer events](#page-40-5) 41 [timers](#page-17-10) 18 [UpdateView operation](#page-27-7) 28 [UpdateViewHtml operation](#page-29-3) 30 [UpdateViewHtml2 operation](#page-33-2) 34 [Simple types](#page-15-11) 16 [SOAPFaultDetails complex type](#page-15-7) 16 [Standards assignments](#page-9-9) 10 Syntax [messages -](#page-10-10) overview 11

#### **T**

Timer events [server](#page-40-5) 41 Timers [server](#page-17-10) 18

*[MS-VIEWSS] — v20121003 Views Web Service Protocol Specification* 

*Copyright © 2012 Microsoft Corporation.* 

*Release: October 8, 2012* 

[Tracking changes](#page-61-1) 62 [Transport](#page-10-6) 11 Types [complex](#page-13-5) 14 [simple](#page-15-11) 16

### **U**

[UpdateView operation](#page-27-7) 28 [UpdateViewAttributeGroup attribute group](#page-16-3) 17 [UpdateViewHtml operation](#page-29-3) 30 [UpdateViewHtml2 operation](#page-33-2) 34 [UpdateViewPropertiesDefinition complex type](#page-15-6) 16

#### **V**

[Vendor-extensible fields](#page-9-7) 10 [Versioning](#page-9-6) 10 [ViewAttributeGroup attribute group](#page-16-2) 17 [viewFields element](#page-12-3) 13 [viewName element](#page-13-3) 14 [viewProperties element](#page-13-4) 14

#### **W**

[WSDL](#page-45-1) 46